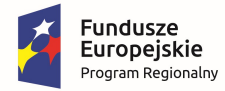

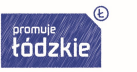

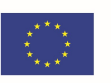

**Rozdział V SIWZ** 

Szczegółowy opis przedmiotu zamówienia

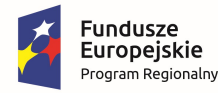

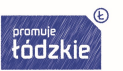

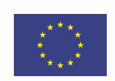

### CZĘŚĆ 1 ZAMÓWIENIA

--------------------------------------------------------------------------------------------------------------------------------------

Część 1 zamówienia - przedmiotem zamówienia jest dostawa do siedziby Zamawiającego materiałów plastycznych, książek oraz płyt z muzyką relaksacyjną. Wszystkie materiały stanowiące przedmiot zamówienia muszą być oryginalne, profesjonalne i fabrycznie nowe, wysokiej jakości, sprawne, wolne od jakichkolwiek wad fizycznych, jak również od jakichkolwiek wad prawnych i roszczeń osób trzecich, nie używane, nie powystawowe, nie regenerowane. Pod pojęciem fabrycznie nowe Zamawiający rozumie produkty wykonane z nowych elementów, bez śladu uszkodzenia, w oryginalnych opakowaniach producenta, z widocznym logo, symbolem produktu. Dostarczone materiały muszą być zgodnie z obowiązującymi normami i posiadać wymagane atesty, certyfikaty, aprobaty techniczne, deklaracje zgodności, świadectwa bezpieczeństwa, homologacje, licencje itp.

#### MATERIAŁY PLASTYCZNE

- kartki A4 30 ryz
- pisaki 20 kompletów min. 8 kolorów w każdym
- kredki 20 kompletów, min. 8 kolorów w każdym
- klej w sztyfcie 12 opakowań po 12 sztuk w opakowaniu, waga min. 5 gram
- wykałaczki 600 sztuk, długie drewniane
- farby plakatowe 12 kompletów, min. 8 kolorów w każdym
- tektura blok techniczny format A4 12 sztuk,
- wełna 3 kłębki , kolory losowe, waga min. 50 gram każdy
- plastelina kolorowa 21 opakowań, min. 8 kolorów w każdym
- słomki 300 sztuk, długie, cienkie
- taśma klejąca przeźroczysta o wymiarach 12mm x 10m  $(+/- 10\%)$  12 sztuk
- nożyczki dla dzieci 30 sztuk
- szary papier 60 rolek o długości min. 30 centymetrów każda
- brystol kolorowy- 3 ryzy, miks kolorów B1
- węgiel do rysowania 6 sztuk, min. 10 gram każdy
- talerzyki jednorazowe 300 sztuk, papierowe
- kubki jednorazowe do napojów zimnych 600 sztuk, plastikowe
- folia aluminowa 3 opakowań, min. 10 metrów w każdym
- balony- 150 sztuk,
- zapałki- 30 pudełek,
- łyżeczki jednorazowe plastikowe 300 sztuk,
- kalka 3opakowań , min. 10 sztuk w opakowaniu
- płyta CD 3 sztuki,
- bańki mydlane 3 tubki z płynem o pojemności 50 ml każda

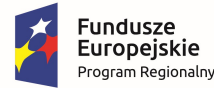

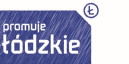

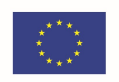

- farby do twarzy 9 kompletów, min. 6 kolorów w komplecie
- mocny sznurek-dratwa 3 rolki, 10 dag/rolka
- kolorowy papier dwustronny mix kolorów 9 opakowań, min. 100 kartek w każdym opakowaniu,

- pióra- 3 paczki, sztuczne min. 20 sztuk w paczce
- brokat w kleju 6 kompletów, min. 4 kolory w komplecie, waga min. 10 gram sztuka
- dziurkacz- 3 sztuki , mały, min. 10 kartek
- wata bawełniana kosmetyczna- 3 opakowania, min. 20 gram każde
- bibuła marszczona 9 zestawów, w 1 zestawie mix 10 kolorów
- świece w kolorze białym light on 300 sztuk, min. 2 gramy/ sztuka,
- glina samoutwardzalna 6 opakowań, min. 50 gram każde
- kreda do tablicy- 3 opakowania, min. 8 sztuk w opakowaniu
- klej magic- 9 sztuk, waga min. 45 gram/sztuka
- atrament w kolorze niebieskim 3 sztuki o pojemności min. 20 ml,

#### **KSIĄŻKI**

- Atlas geograficzny dla dzieci –6 egz. w tym 3 egz. Polska, 3 egz. Świat, min 100 stron, format A4
- Książka z eksperymentami dla dzieci 6 egz.
- Książki z bajkami terepaeutycznymi dla dzieci 6 egz.
- $\bullet$  Ilustrowana encyklopedia dla dzieci 6 egz. min 35 stron, format A4
- Atlas przyrody dla dzieci 6 egz. format A4, min. 50 stron, zwierzęta i rośliny
- Atlas zwierząt dla dzieci 6 egz. format A4, min. 50 stron
- Łamigłówki dla dzieci 6 egz., książka z łamigłówkami, format A4, min. 30 stron

#### PŁYTY Z MUZYKĄ RELAKSACYJNĄ

- płyta CD z muzyką relaksacyjna 6 szt.
- płyta CD z odgłosami natury 12 szt.
- płyta CD z muzyką terapeutyczna 6 szt.

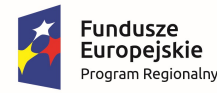

Rzeczpospolita<br>Polska

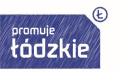

Unia Europejska Europejski Fundusz Społeczny

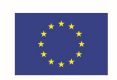

### CZĘŚĆ 2 ZAMÓWIENIA

--------------------------------------------------------------------------------------------------------------------------------------

Część 2 zamówienia - przedmiotem zamówienia jest dostawa do siedziby Zamawiającego tablic magnetycznych oraz pomocy dydaktycznych do prowadzenia eksperymentów. Wszystkie materiały stanowiące przedmiot zamówienia muszą być oryginalne, profesjonalne i fabrycznie nowe, wysokiej jakości, sprawne, wolne od jakichkolwiek wad fizycznych, jak również od jakichkolwiek wad prawnych i roszczeń osób trzecich, nie używane, nie powystawowe, nie regenerowane. Pod pojęciem fabrycznie nowe Zamawiający rozumie produkty wykonane z nowych elementów, bez śladu uszkodzenia, w oryginalnych opakowaniach producenta, z widocznym logo, symbolem produktu. Dostarczone materiały muszą być zgodnie z obowiązującymi normami i posiadać wymagane atesty, certyfikaty, aprobaty techniczne, deklaracje zgodności, świadectwa bezpieczeństwa, homologacje, licencje itp.

#### Tablice do wyposażenia pracowni szkolnych

1. Tablica do map myśli - 3 sztuki

Specyfikacja: format min. 90 cm na 120 cm, tablica magnetyczna. Tablica umożliwiająca ćwiczenie zasad rysowania map myśli.

2. Tablica do łańcuchów pamięci - 3 sztuki,

Specyfikacja: format min. 90 cm na 120 cm, tablica magnetyczna. Do tablicy winny być dołączone tabliczki magnetyczne z elementami do zapamiętywania, min. 20 sztuk, format A6

3. Tablica do rozwoju kreatywności - 3 sztuki,

Specyfikacja: tablica magnetyczna format min. 90 cm na 120. Tablica do ćwiczeń rozwijających kreatywność umożliwiająca podział dzieci na podgrupy, wyszukiwanie cyfr i liter do ćwiczeń rozwijających wyobraźnię.

4. Tablica do rozwoju koncentracji - 3 sztuki

Specyfikacja: format min. 90 cm na 120 cm, tablica magnetyczna. Tablica z polami poszerzającymi koncentrację i pole widzenia.

#### Pomoce dydaktyczne do eksperymentów

1. Zestaw odczynników chemicznych:

- Siarczan glinowopotasowy min. 100 g
- Jodek potasu min. 50g
- Spirytus skażony min. 500 ml
- Glukoza bezwodna CZDA min. 500 g
- Indygo karmin min. 10 g
- Alkohol etylowy 96% cz. min. 100 ml
- Błękit metylowy cz. min. 10 g
- Rodanek amonu cz. min. 50 g
- Azotan żelaza cz. min. 100 g

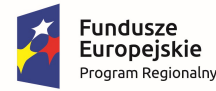

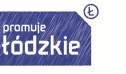

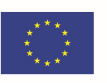

- Siarczan miedzi cz. min. 100g
- Woda amoniakalna min. 250 ml
- Chloran potasu min. 250g
- Dwuchromian amonu 100g
- Azotan amonu cz. min. 100g
- Terpentyna min. 100 ml
- **•** Papierki wskaźnikowe ph 0-12/ph 1-14 książeczka 1 szt.
- $\bullet$  Jod sublimowany krsytaliczny cz. min. 50 g 2 szt.
- Tlenek wapnia cz. D.a min. 500g
- Nadtlenek wodoru min. 1000 ml
- Wodorowęglan sodu cz. min. 250 g
- Wodorotlenek sodu cz. min. 200 g
- Azotan sodu min. 100 g
- Azotan potasu min. 100 g
- Chlorek sodu min. 250 g
- Nadmanganian potasu min. 100 g
- 2. Pipeta jednomiarowa 5ml kl. B CH 3 szt.
- 3. Okulary ochronne 3 szt.
- 4. Zlewka niska 250 borokrzem CH 3 szt.
- 5. Zlewka niska 300 borokrzem CH 3 szt.
- 6. Zlewka niska 1000 ml borokrzem CH 3szt.
- 7. Bagietka szklana 3 szt.
- 8. Probówka okrągłodenna 18x200 zestaw 50 szt. 3 zestawy
- 9. Probówka okrągłodenna 18x200 + korek gumowy zestaw 5 szt. 3 zestawy
- 10. Butelka z nakrętką o pojemności 100 ml 3 szt.
- 11. Rękawice latex -100 szt w opakowaniu 3 opakowania
- 12. Cylinder miarowy 100 ml 3szt.
- 13. Kolba stożkowa w/sz 300 ml 3 szt.
- 14. Kolba stożkowa sz/sz 500 ml 3 szt.
- 15. Kolba stożkowa szklana, szeroka szyja 1000 ml- 3 szt.
- 16. Paski ph 1-14 rolka 5m 3 szt.

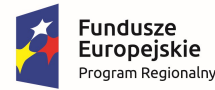

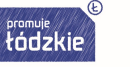

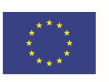

- 17. Artykuły spożywcze:
	- $\bullet$  Ocet 9 szt, o pojemności 0,5 litra każda
	- Soda oczyszczona 30szt., min. 80 gram każda
	- Płyn do naczyń 3szt, min. 250 ml każdy
	- Mąka ziemniaczana 9 kg
	- Denaturat 3szt, pojemność 1 szt- 0,51
	- Pieprz 12 opakowań, min. 20 gram w opakowaniu
	- Olej 3 szt. o pojemności min. 1 litr
	- Ryż 9 kg, sypki luzem
	- Cukier 9 kg
	- Proszek do prania 3 opakowania min. 300 gram każde
	- Mydło w płynie 3 szt. o pojemności min. 300 ml każde
	- Proszek do pieczenia 3 opakowania o wadze min. 30 gram każde
	- Aromat do ciast 3 szt. o pojemności min. 9 ml każda
	- Mąka pszenna 12 kg
	- Herbata 3 opakowania., min. 20 torebek w opakowaniu
	- $\bullet$  Sól 12 kg
	- Cukier puder 3 opakowania o wadze min. 300 gram każde
	- Kwasek cytrynowy 21 opakowań o wadze min. 20 gram każde

#### CZĘŚĆ 3 ZAMÓWIENIA

Część 4 zamówienia - przedmiotem zamówienia jest dostawa do siedziby Zamawiającego tablic interaktywnych, tabletów, drukarek, komputerów przenośnych (laptop), projektorów oraz monitorów interaktywnych. Wszystkie materiały stanowiące przedmiot zamówienia muszą być oryginalne, profesjonalne i fabrycznie nowe, wysokiej jakości, sprawne, wolne od jakichkolwiek wad fizycznych, jak również od jakichkolwiek wad prawnych i roszczeń osób trzecich, nie używane, nie powystawowe, nie regenerowane. Pod pojęciem fabrycznie nowe Zamawiający rozumie produkty wykonane z nowych elementów, bez śladu uszkodzenia, w oryginalnych opakowaniach producenta, z widocznym logo, symbolem produktu. Dostarczone materiały muszą być zgodnie z obowiązującymi normami i posiadać wymagane atesty, certyfikaty, aprobaty techniczne, deklaracje zgodności, świadectwa bezpieczeństwa, homologacje, licencje itp.

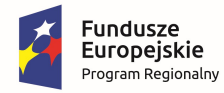

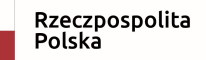

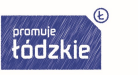

# **Unia Europejska**<br>Europejski Fundusz Społeczny

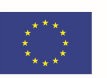

### Tablica interaktywna – 3 szt.

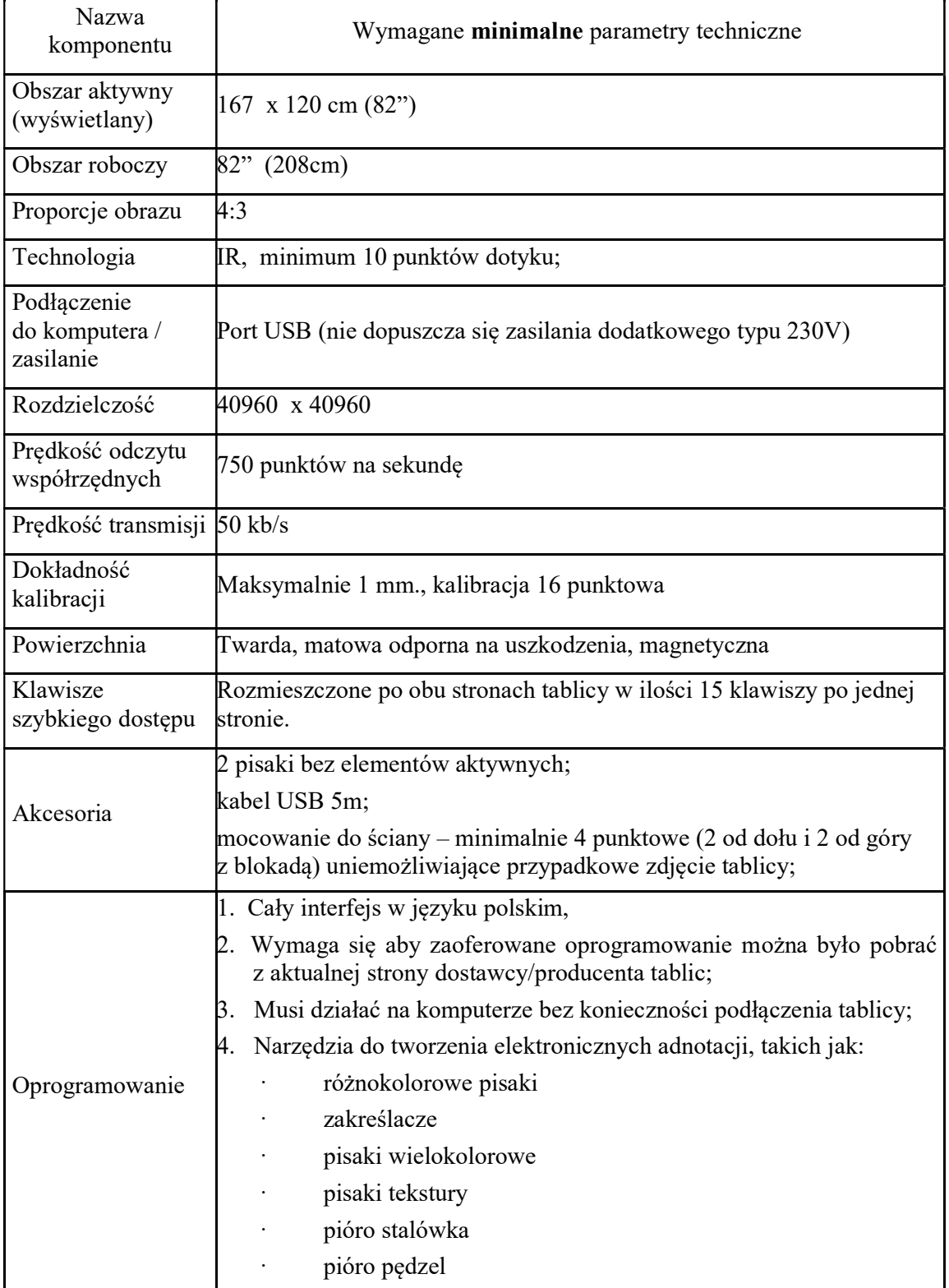

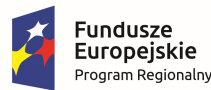

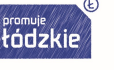

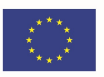

- · predefiniowane kształty (linie, strzałki, figury geometryczne) leserowe piórko (migający zakreślacz, znikający po kolejnym zaznaczeniu)
- 5. Definiowanie łączy do dowolnych obiektów

6. Rozpoznawanie i konwersja rysowanych odręcznie podstawowych figur geometrycznych.

7. Narzędzia do geometrii:

- skalowana linijka (stała podziałka, możliwość skracania i wydłużania linijki jak taśmy mierzącej, skalowalna identycznie jak linijka ekierka), kątomierz i cyrkiel;
- zmiana grubości i koloru dowolnego narysowanego obiektu, czy linii;
- wypełnienie dowolnym kolorem zamkniętych obszarów narysowanych obiektów i kształtów
- 8. Edycja obiektów: obrót, przesuwanie, zmiana rozmiarów, ustawianie kolejności i grupowanie i rozgrupowanie obiektów
- 9. Edytowalna, wbudowana galeria, zawierająca obrazki i gotowe szablony;
- 10. Edytowalna, wbudowana galeria grafik, zdjęć tematycznych oraz teł;
- 11. Tworzenie własnych grup graficznych z dowolnych obrazów, tak aby nauczyciel był w stanie przygotować zestaw potrzebnych grafik lub obrazów zamkniętych w jednym pliku w celu łatwego użycia podczas lekcji.
- 12. Eksport danych do formatów:
	- plików Microsoft PowerPoint 2003-2019
	- plików Microsoft Word 2003-2019
	- plików Microsoft Excel 2003-2019
	- plików Adobe Portable Document (PDF)
	- plików stron internetowych (HTML)
	- plików CorelDraw (CDR)
	- plików graficznych (BMP, JPG, PNG, GIF, TIF)
	- plików graficznych tworzonych przez użytkownika
	- plików teł tworzonych przez użytkownika
- 13. Wstawianie plików wideo i audio;
- 14. Wstawianie tekstu za pomocą klawiatury ekranowej
- 15. Rozpoznawanie i konwersja pisma odręcznego
- 16. Inteligentne zrzuty ekranu umieszczane w środowisku pracy (zaznaczenie, cały ekran, dostępne okna aplikacji lub dowolny

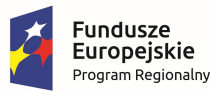

$$
\overline{\text{fódzkie}}
$$

#### Unia Europejska Europejski Fundusz Społeczny

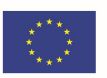

kształt)

- 17. Zakrywanie treści przy zastosowaniu kurtyny ekranowej i elektronicznego reflektora
- 18. Narzędzie pozwalające przesunąć całą zawartość grafik i tekstu jednym ruchem po całym ekranie
- 19. Zintegrowane oprogramowanie do nauk matematycznoprzyrodniczych takich jak matematyka i geometria, fizyka, chemia, elektrotechnika, mechanika, umożliwiające:
	- Rysowanie kształtów podstawowych figur płaskich
	- Rysowanie łuków, części koła wraz z automatycznym wykreślaniem cięciw, promieni okręgów wraz z podaniem ich długości
	- Rysowanie figur przestrzennych o dowolnych podstawach (graniastosłupy, ostrosłupy, ostrosłupy ścięte, kula, stożek oraz walec), w tym:
		- − Rysowanie graniastosłupów o dowolnej podstawie np.: podstawie trójkąta, kwadratu, czy dowolnego zadanego wielokąta foremnego
		- − Rysowanie dowolnego ostrosłupa np. ostrosłupa o podstawie trójkąta, kwadratu, czy dowolnego zadanego wielokąta foremnego
		- − Rysowanie dowolnego ostrosłupa ściętego np. ostrosłupa o podstawie trójkąta, kwadratu, czy dowolnego zadanego wielokąta foremnego
		- − Rysowanie sześcianu, czworościanu, walca, stożka, kuli, półkuli;

Każda ww figura przestrzenna powinna dawać możliwość zmiany koloru i grubości linii, kolorowanie podstaw i ścian bocznych wraz ze efektem przezroczystości oraz wprowadzania faktury minimum 50 wzorów, rysowania tzw linii niewidocznych wewnątrz figur przestrzennych wraz z nadaniem im dowolnego koloru oraz różnych wzorów.

Figury takie jak sześcian, czworościan, stożek, prostopadłościan, ostrosłup, ostrosłup ścięty czy stożek ścięty muszą mieć możliwość przekręcania (obrotu ) o zadany kąt oraz płynnie o dowolny kąt;

- Automatyczne wykreślanie osi współrzędnych XY, w tym:
	- − Nanoszenie na układ XY dowolnego wykresu funkcji o zadanym wzorze matematycznym postaci  $y=f(x)$
- − Biblioteka podstawowych wzorów i wykresów matematycznych, proste (z aktywnymi wzorami

**Fundusze<br>Europejskie**<br><sub>Program Regionalny</sub>

Rzeczpospolita<br>Polska

$$
\overbrace{\text{total}}^{\text{promptie}}
$$

e de la propieta de la propieta de la propieta de la propieta de la propieta de la propieta de la propieta de<br>La propieta de la propieta de la propieta de la propieta de la propieta de la propieta de la propieta de la pr

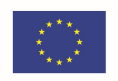

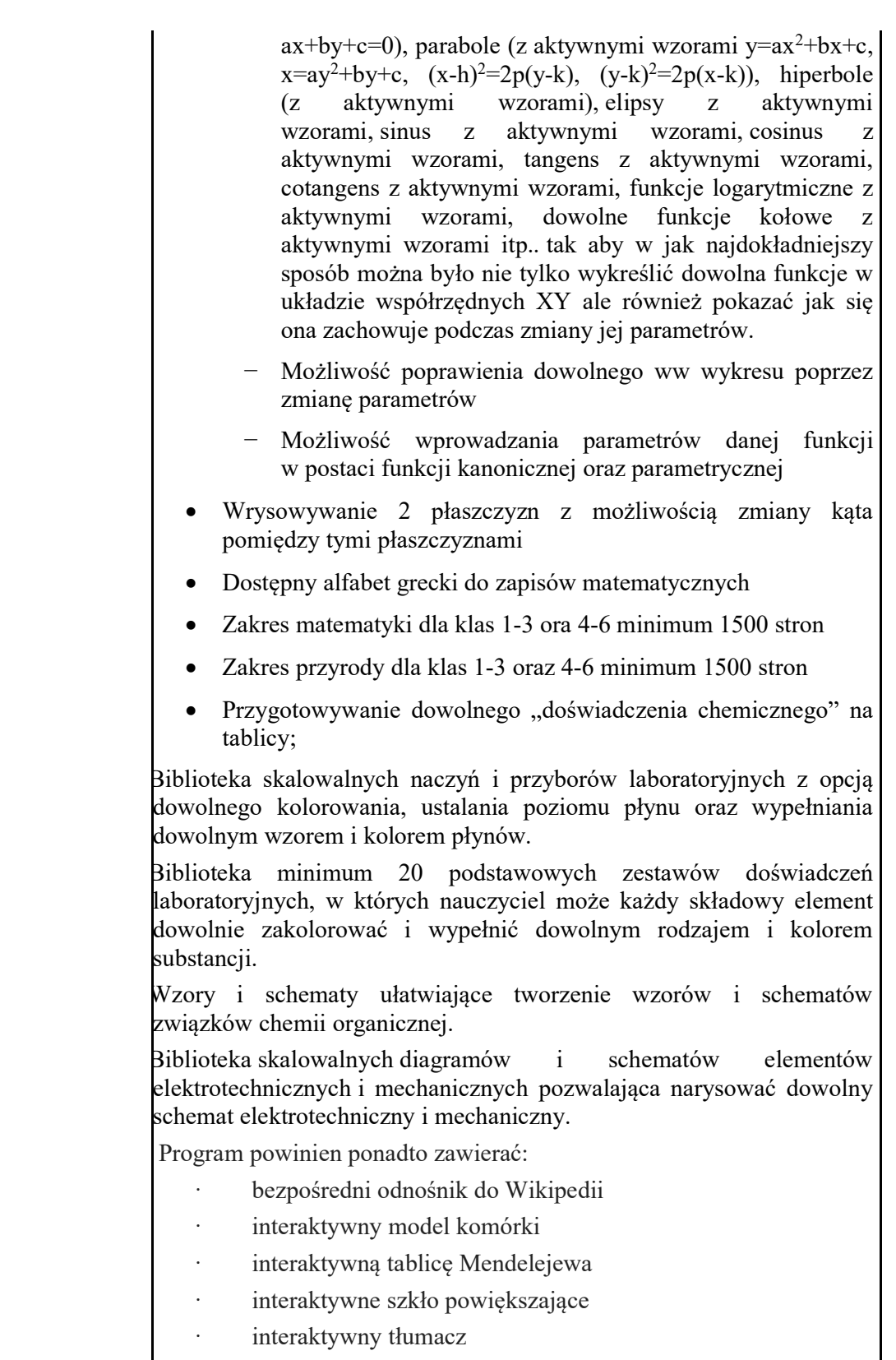

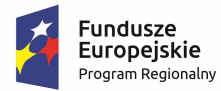

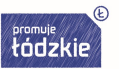

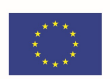

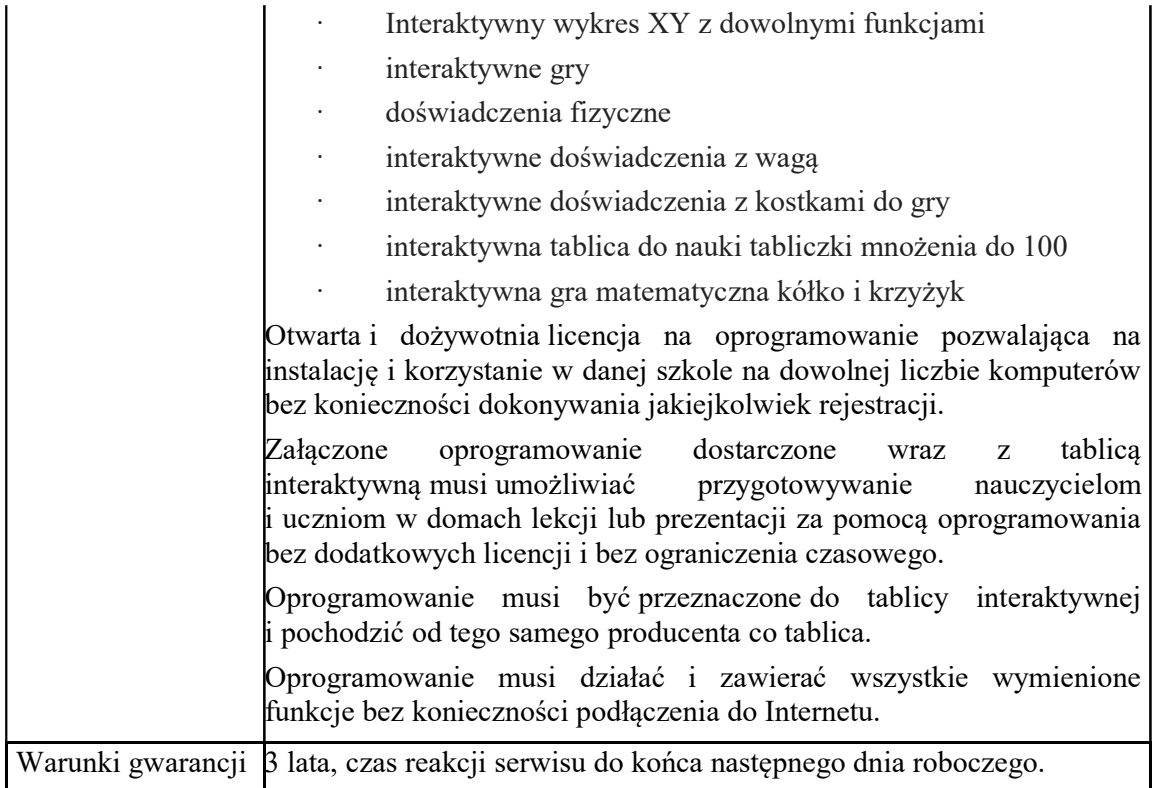

--------------------------------------------------------------------------------------------------------------------------------------

### Tablety –9 szt.;

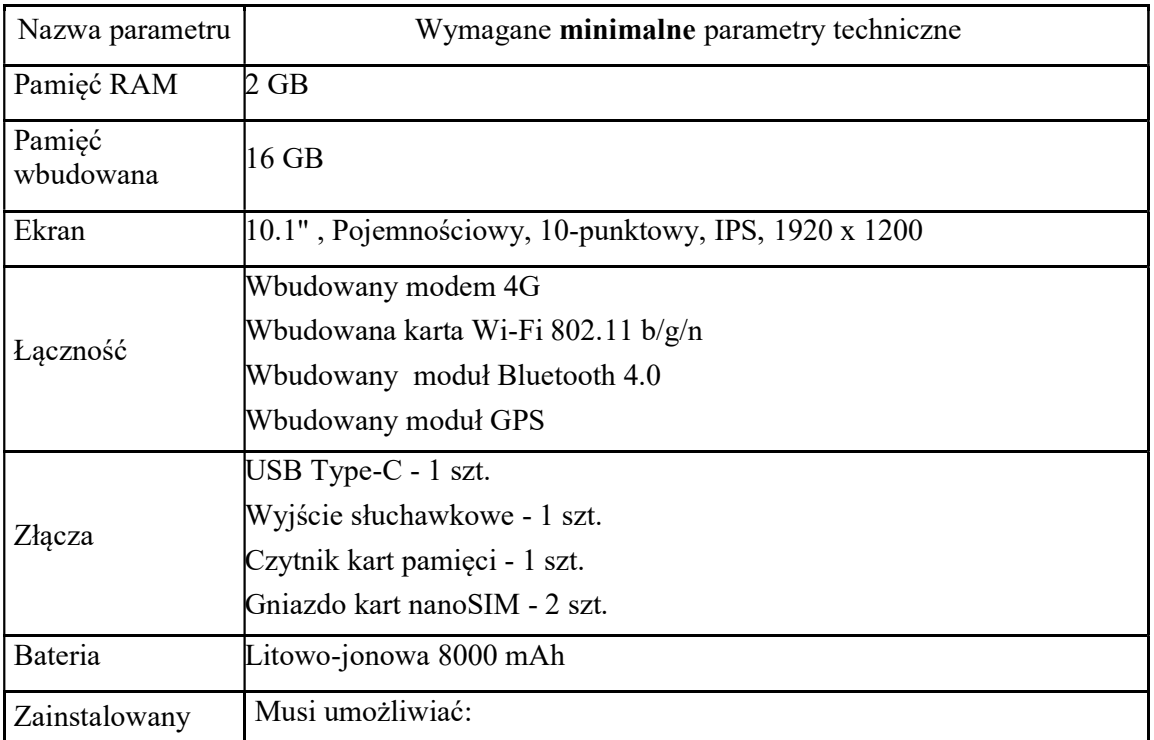

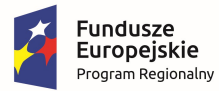

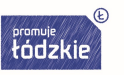

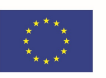

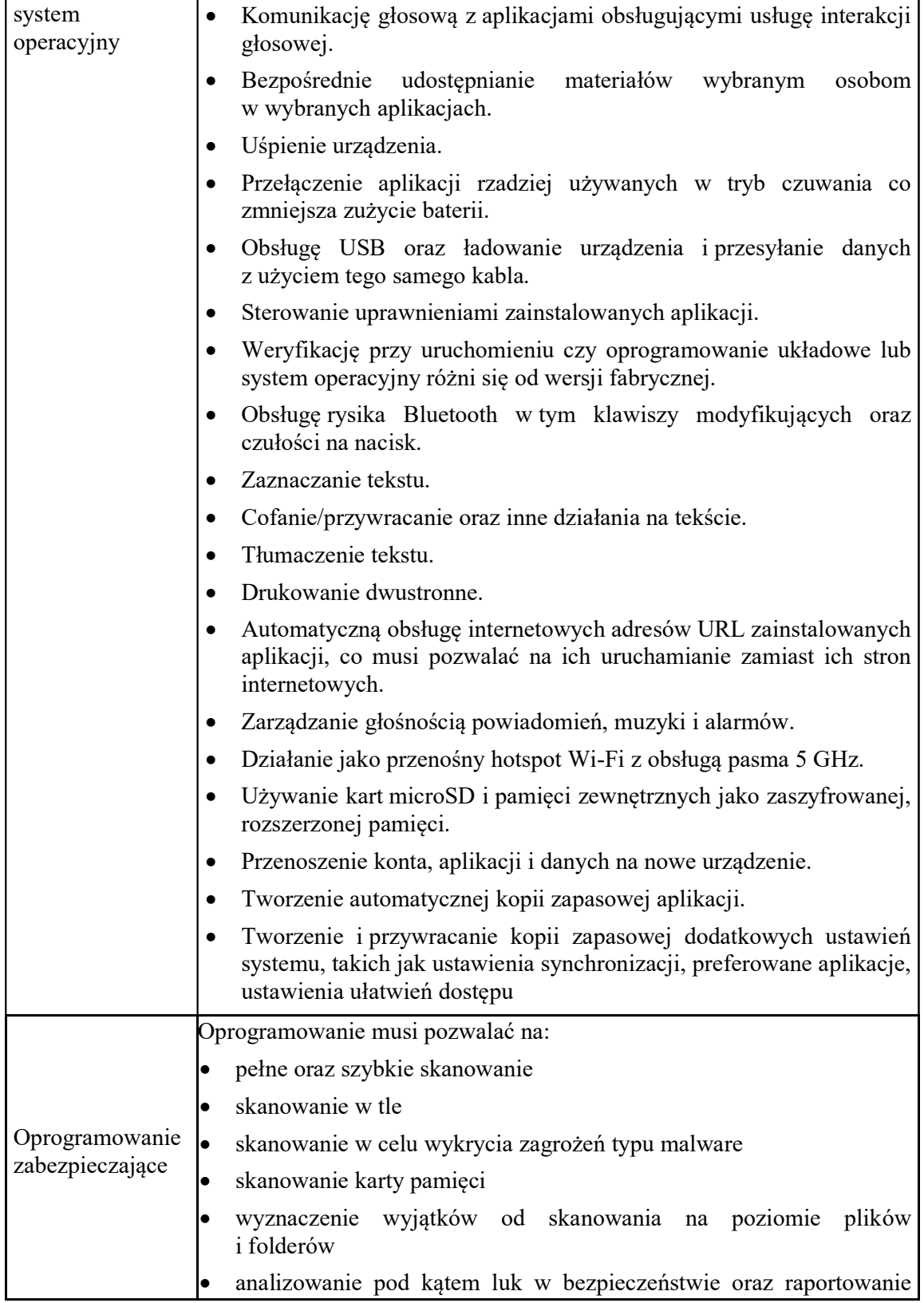

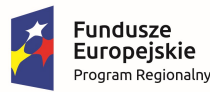

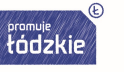

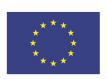

o wystąpieniu o takiej sytuacji.

Harmonogram skanowania musi mieć możliwość uruchomienia skanowania w chwili wykrycia że urządzenie jest ładowane.

- Analizowanie ustawień urządzenia w celu minimalizowania zagrożeń oraz przekierowywanie do ustawień które powinny być zamienione.
- Analizowanie ustawienia następujących funkcji:

--------------------------------------------------------------------------------------------------------------------------------------

- − Konta i synchronizacja
- − Bluetooth
- − Szyfrowanie pamięci urządzenia
- − Blokada ekranu
- − Nieznane źródła aplikacji
- − Debugowanie USB
- − Wi-Fi
- Monitorowanie dostępu aplikacji do:
	- − Kontaktów
	- − Danych identyfikacyjnych
	- − Śledzenia lokalizacji
	- − Wiadomości
	- − Internetu
- Ochrona przeglądania Internetu
- Ochrona przed atakami typu Phishing
- Analizowanie uruchomionych aplikacji i zamykanie nieużywanych
- Kontrola jasności ekranu, kontrola WiFi i bluetooth.
- Tworzenie raportów wykorzystania CPU, żywotności baterii oraz pamięci
- Funkcjonalność białej listy aplikacji które nie są zatrzymywane
- Monitorowanie wykorzystania sieci
- Informowanie o zbliżającym się limicie danych oraz blokowanie w przypadku jego osiągnięcia
- Wykonywanie kopii zapasowej w chmurze i jej odzyskiwanie
- Bezpieczne usuwanie danych z urządzenia i wszystkich jego nośników
- Ochrona rodzicielska która to umożliwia co najmniej:
	- − Blokowania stron po kategoriach, w tym co najmniej: oprogramowanie, media społecznościowe, tylko dla dorosłych;
	- − Blokowanie stron z wyszczególnionego adresu URL co najmniej dla Chrome, Firefox, Maxthon, Opera i Dolphin;

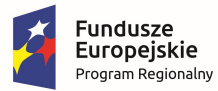

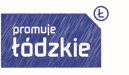

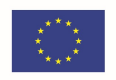

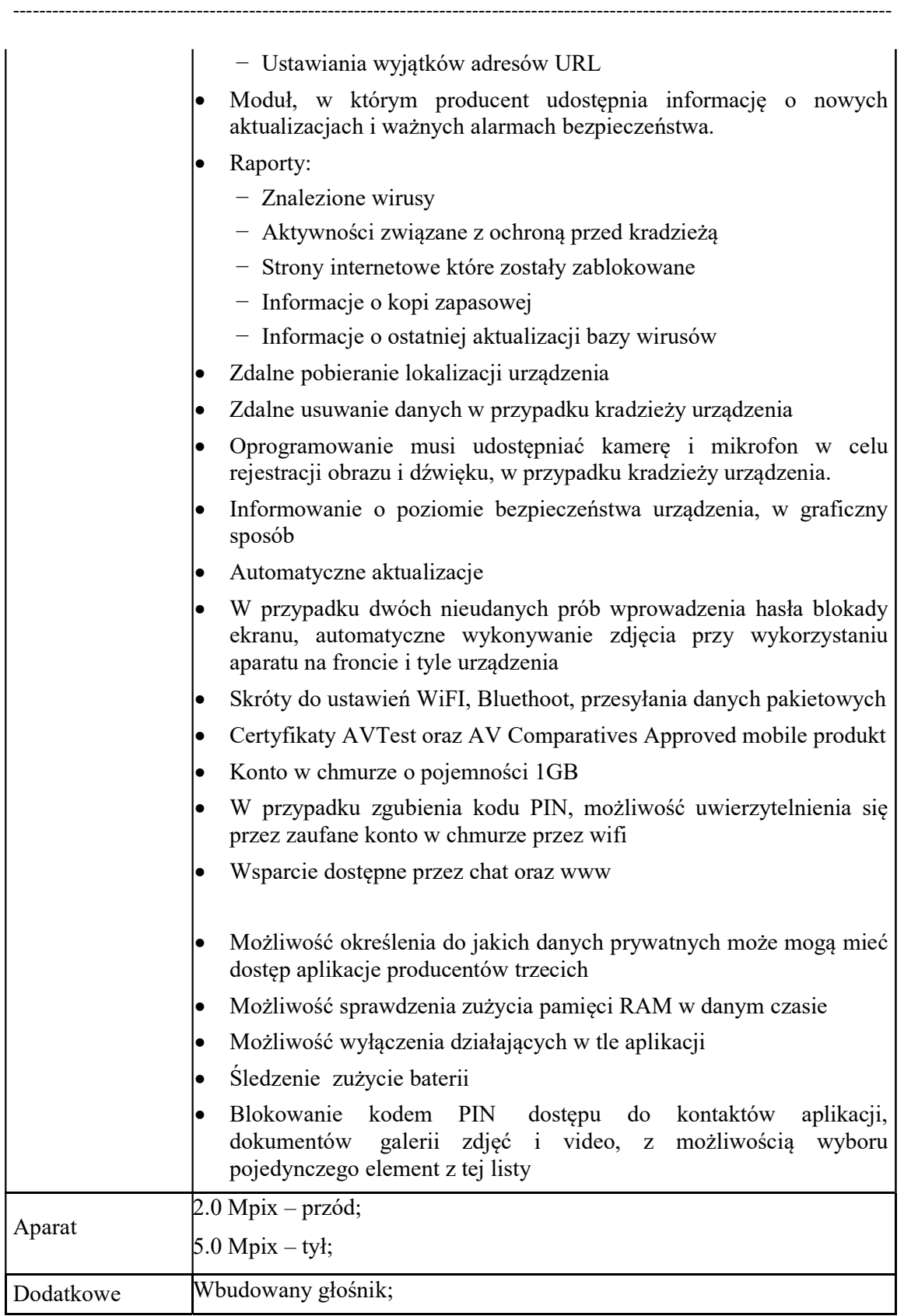

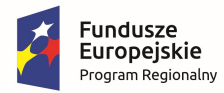

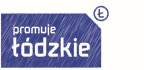

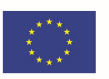

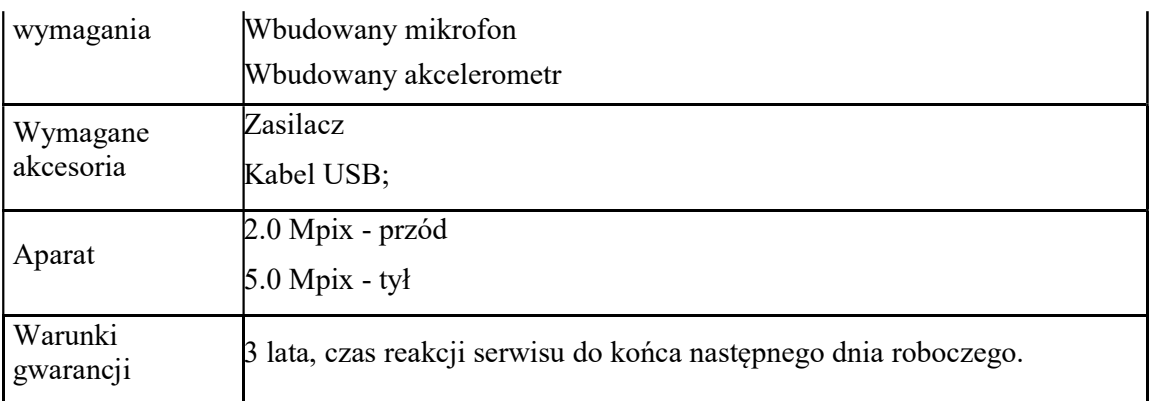

--------------------------------------------------------------------------------------------------------------------------------------

### Drukarki – 3 szt.

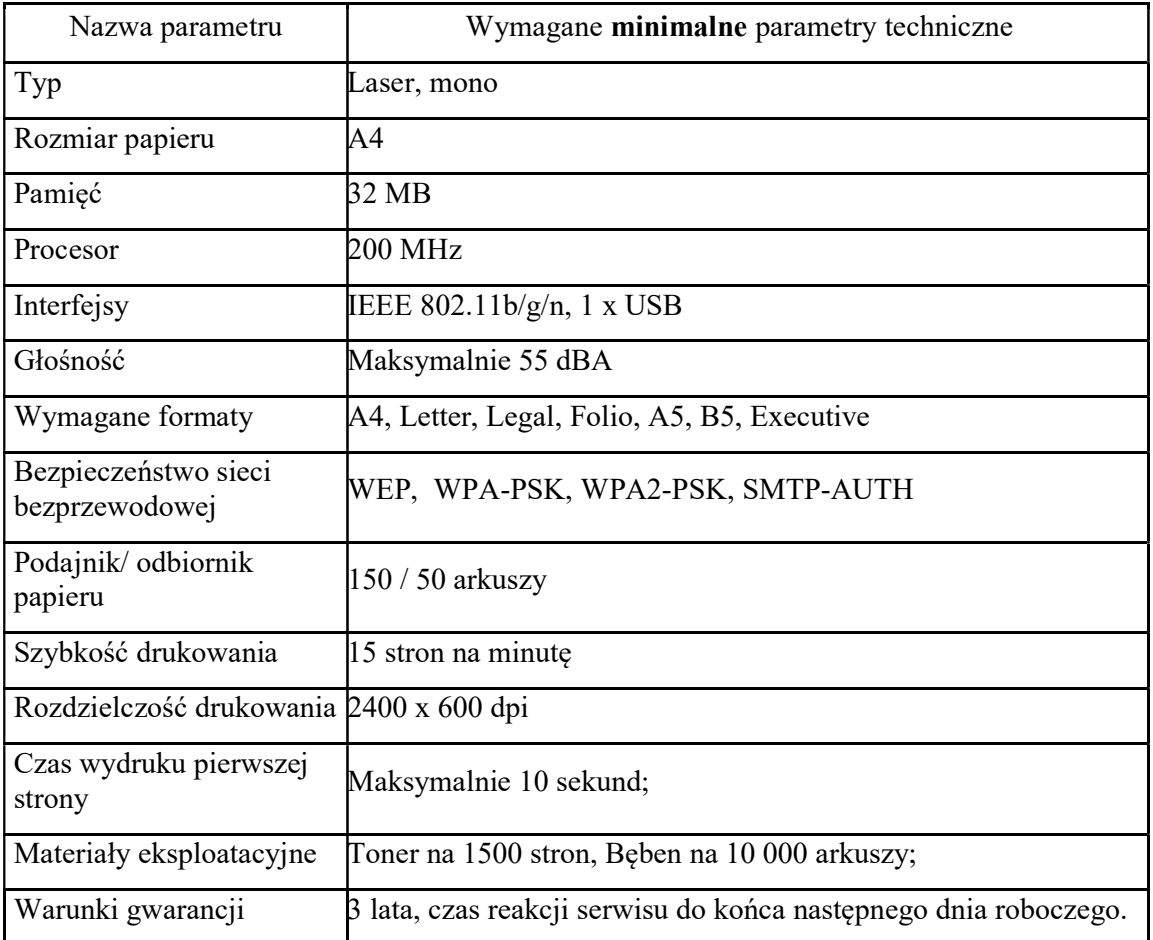

#### Laptop z oprogramowaniem – 8 szt.

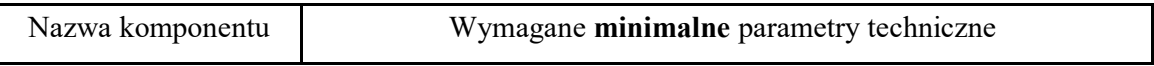

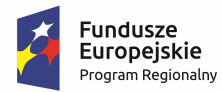

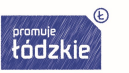

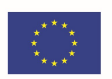

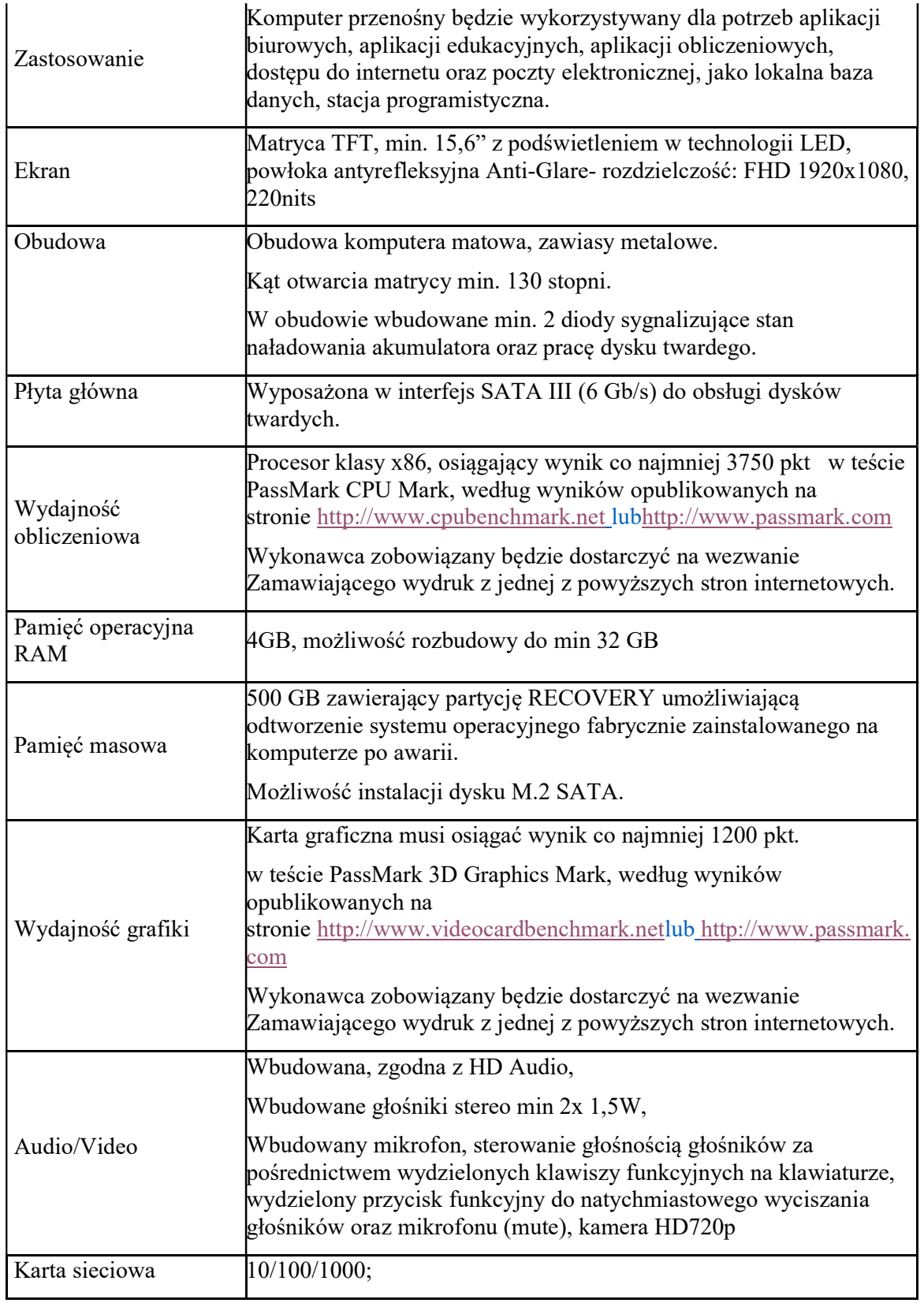

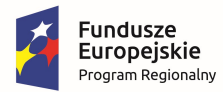

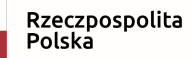

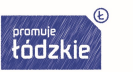

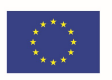

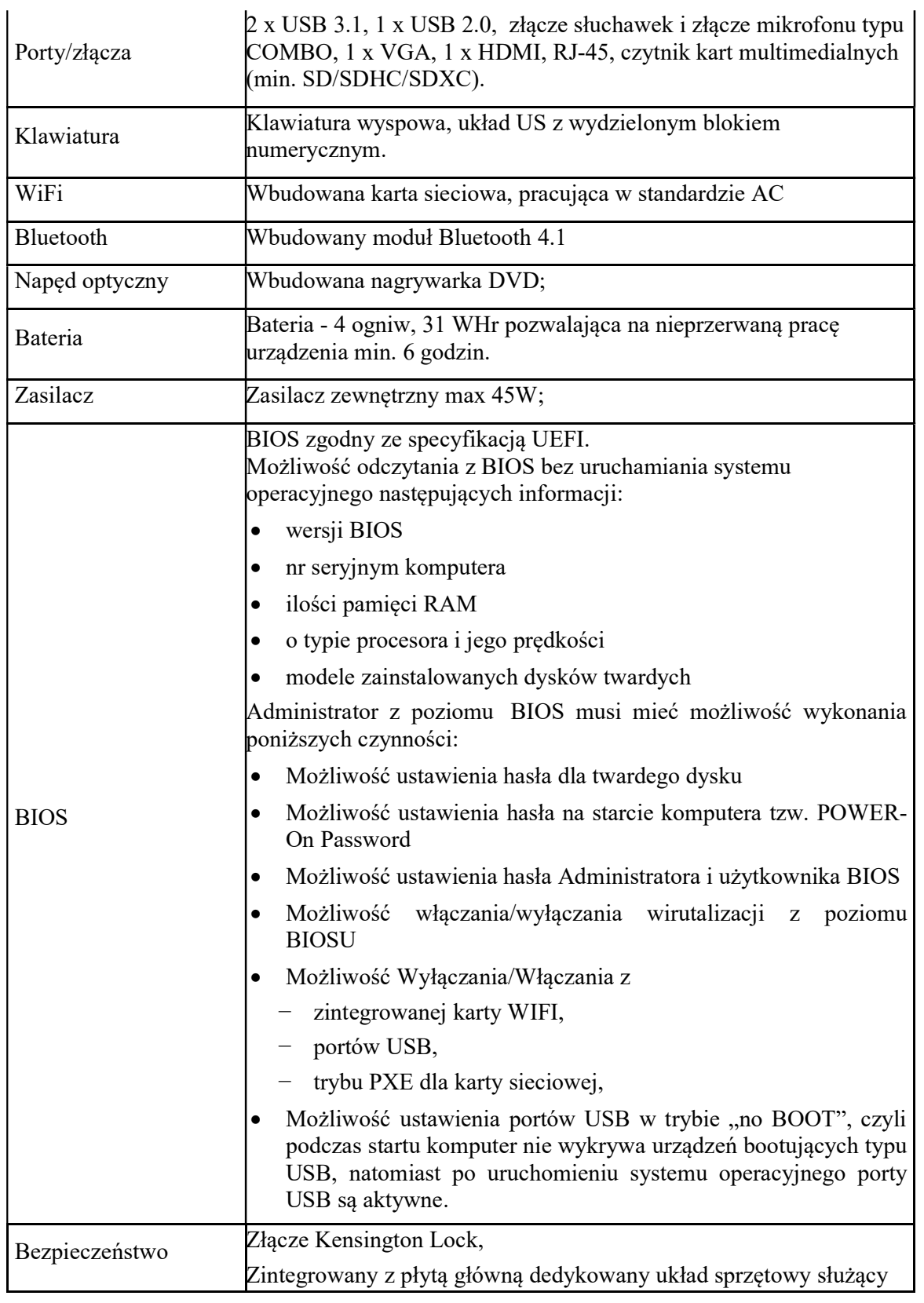

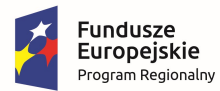

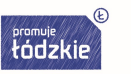

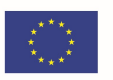

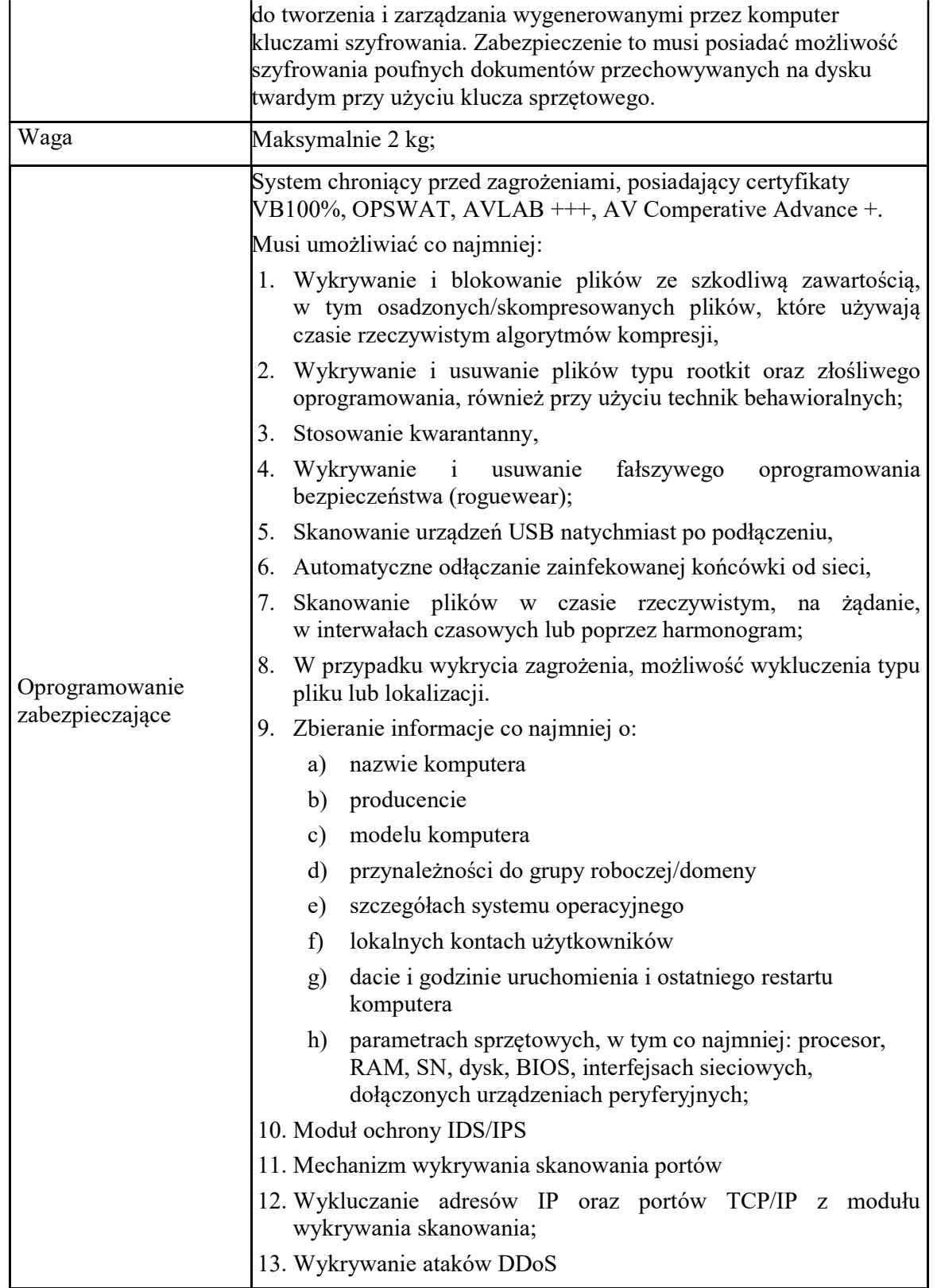

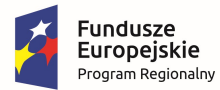

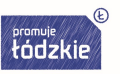

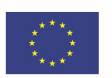

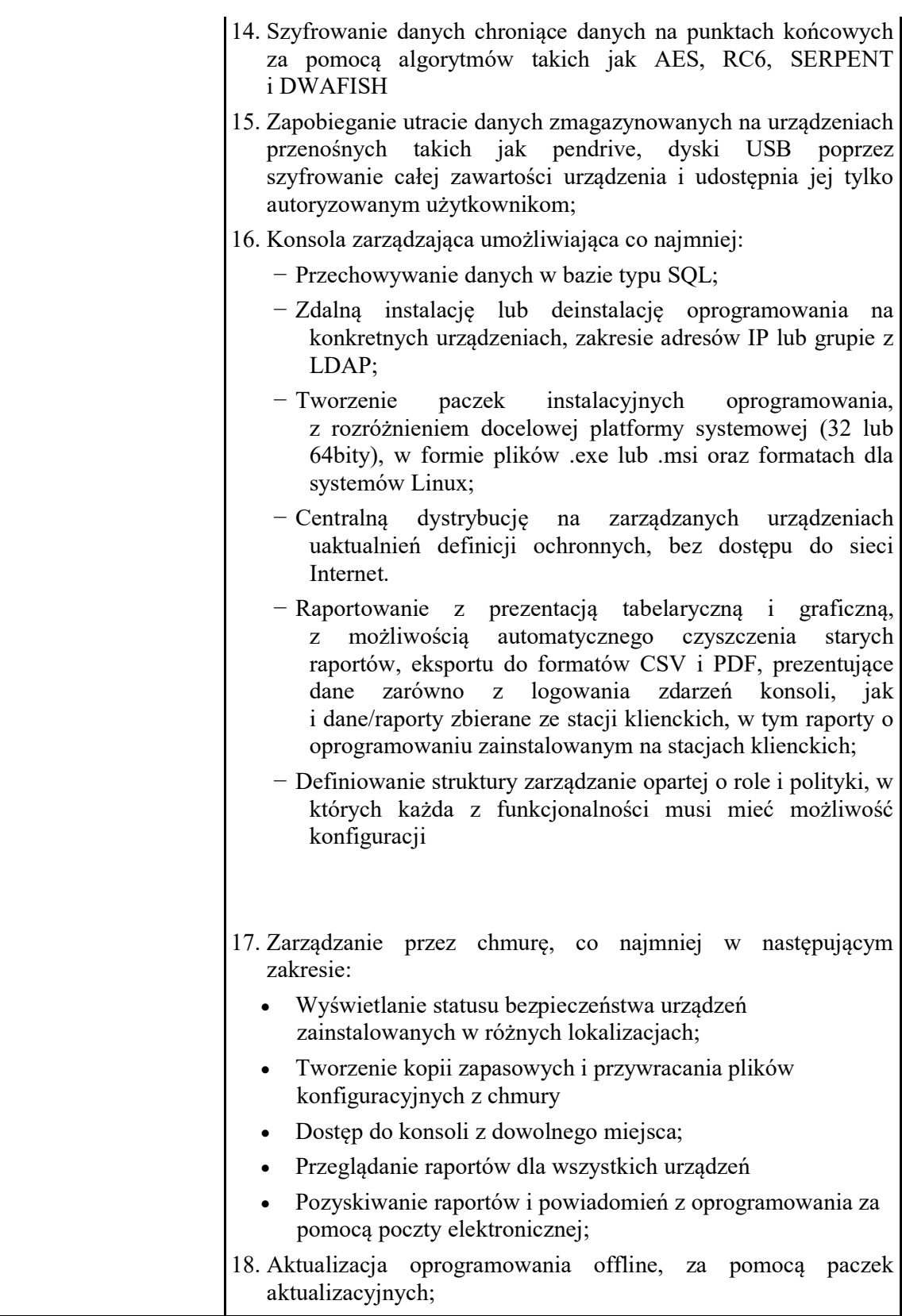

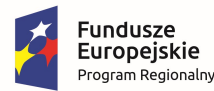

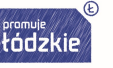

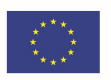

-------------------------------------------------------------------------------------------------------------------------------------- 19. Ustawienia dostępu dla urządzeń, w tym co najmniej: pełny dostęp, tylko do odczytu · brak dostępu 20. Przyznawanie praw dostępu dla nośników pamięci tj. USB, CD; 21. Regulowanie połączeń WiFi i Bluetooth; 22. Kontrolowanie i regulowanie użycia urządzeń peryferyjnych typu: drukarki, skanery i kamery internetowe; 23. Blokada lub zezwolenie na połączenie się z urządzeniami mobilnymi; 24. Możliwość tymczasowego dodania dostępu do urządzenia przez administratora; 25. Możliwość zablokowania funkcjonalności portów USB, blokując dostęp urządzeniom innym niż klawiatura i myszka; 26. Możliwość zezwalania na dostęp tylko urządzeniom wcześniej dodanym przez administratora; 27. Możliwość używania tylko zaufanych urządzeń sieciowych, w tym urządzeń wskazanych na końcówkach klienckich; 28. Możliwość zablokowania aplikacji w oparciu o kategorie, do której została zakwalifikowana; 29. Możliwość dodania własnych aplikacji do listy zablokowanych 30. Możliwość utworzenia co najmniej następujących kategorii aplikacji: tuning software, toolbars, proxy, network tools, file sharing application, backup software, encrypting tool 31. Generowanie i wysyłanie raportów o aktywności na różnych kanałach transmisji danych, takich jak wymienne urządzenia, udziały sieciowe czy schowki; 32. Możliwość zablokowania funkcji Printscreen; 33. Monitorowanie przesyłu danych między aplikacjami; 34. Możliwość dodawania własnych zdefiniowanych słów/fraz do wyszukania w różnych typów plików; 35. Blokowanie plików w oparciu o ich rozszerzenie lub rodzaj; 36. Ochrona przed wyciekiem informacji na drukarki lokalne

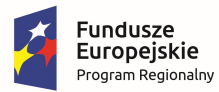

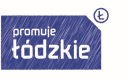

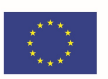

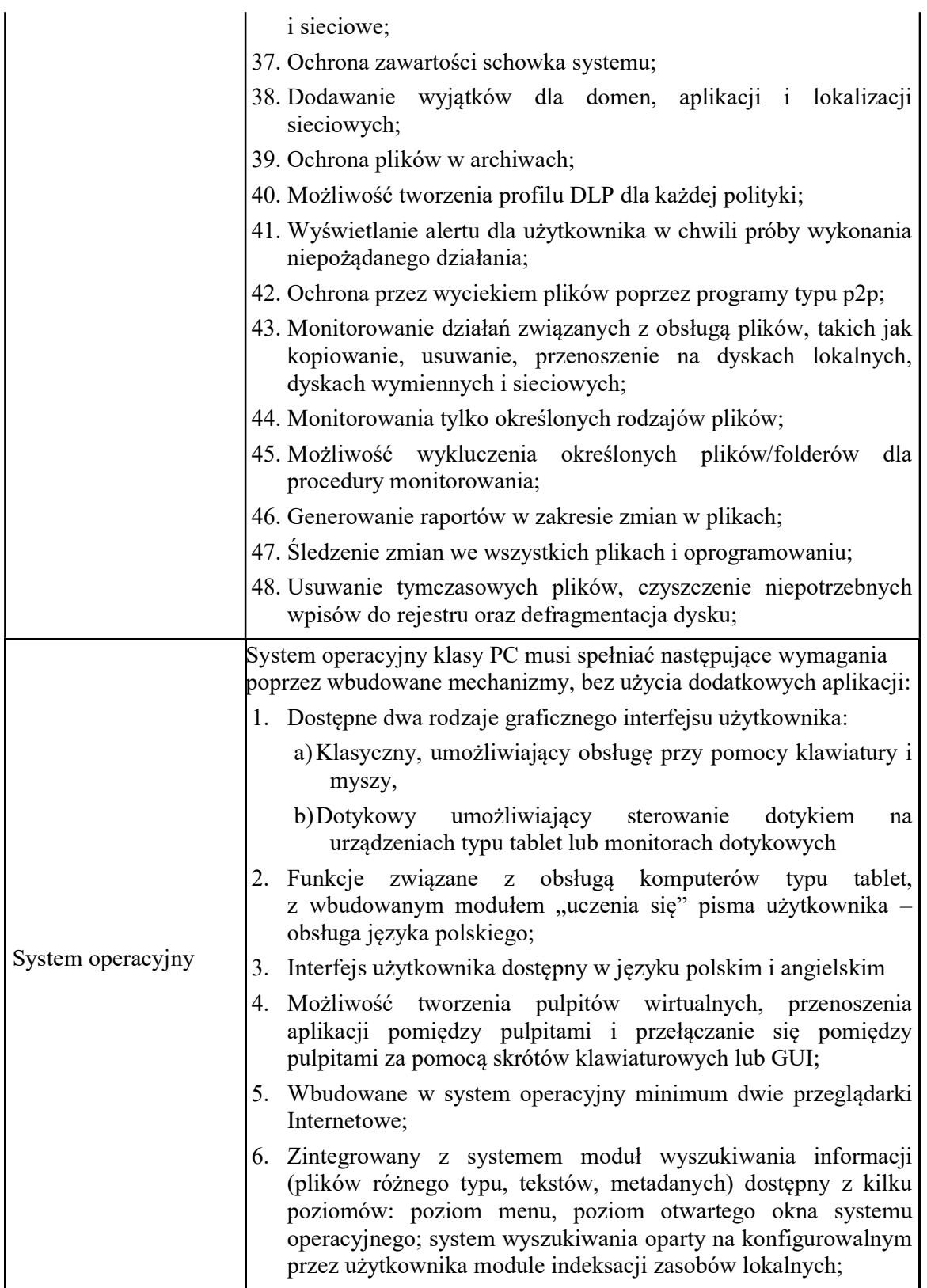

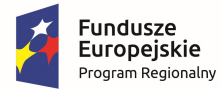

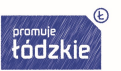

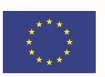

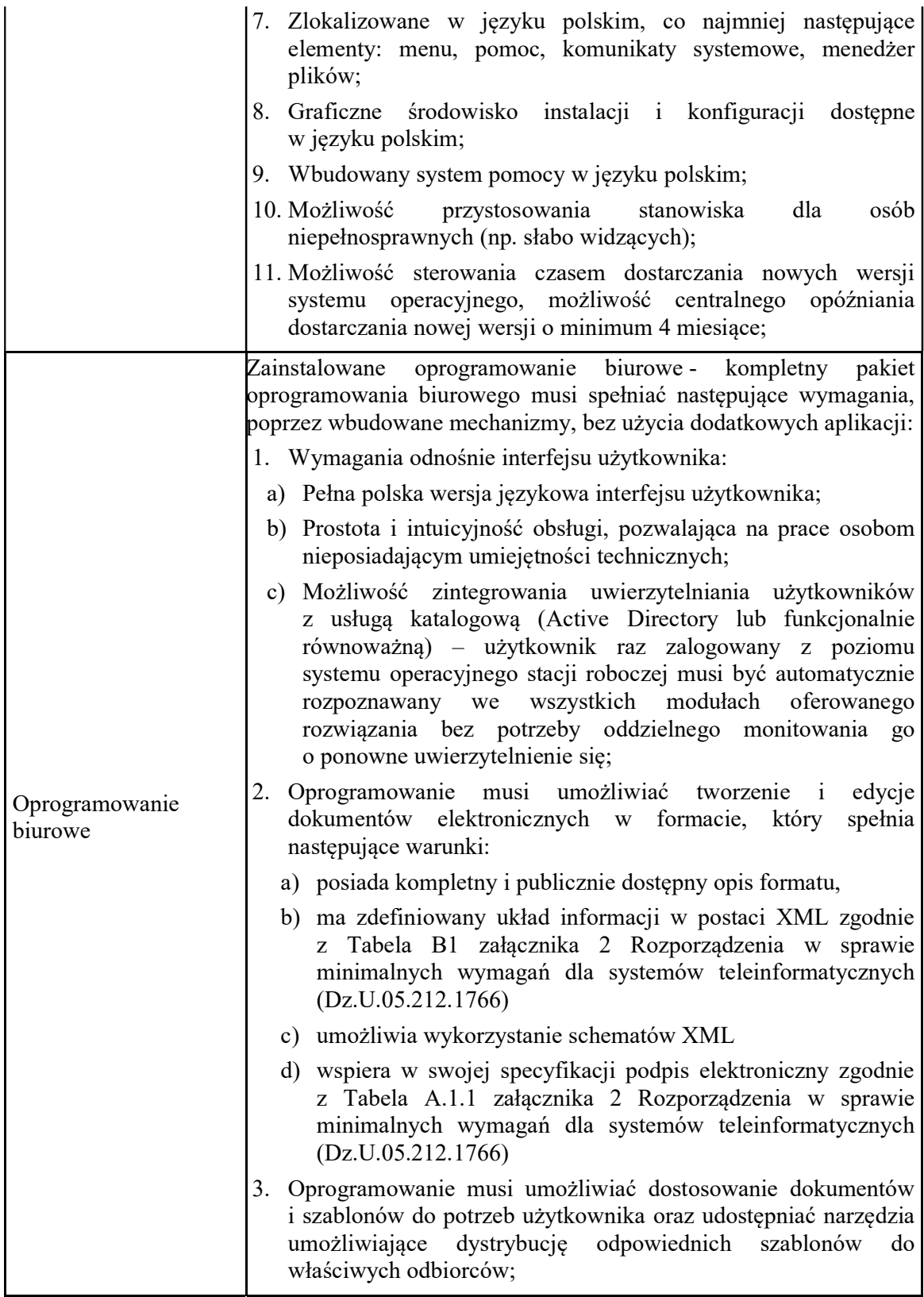

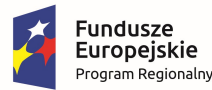

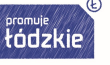

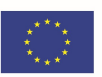

- 4. Zamawiający wymaga licencji przeznaczonych wyłącznie dla jednostek edukacyjnych;
- 5. W skład oprogramowania muszą wchodzić narzędzia umożliwiające automatyzację pracy i wymianę danych pomiędzy dokumentami i aplikacjami;
- 6. Do aplikacji musi być dostępna pełna dokumentacja w języku polskim;
- 7. Pakiet zintegrowanych aplikacji biurowych musi zawierać:
	- a) Edytor tekstów
	- b) Arkusz kalkulacyjny
	- c) Narzędzie do przygotowywania i prowadzenia prezentacji
	- d) Narzędzie do zarzadzania informacja prywata (poczta elektroniczna, kalendarzem, kontaktami i zadaniami)
- 8. Edytor tekstu musi umożliwiać:
	- a) Edycję i formatowanie tekstu w języku polskim wraz z obsługa języka polskiego w zakresie sprawdzania pisowni i poprawności gramatycznej oraz funkcjonalnością słownika wyrazów bliskoznacznych i autokorekty
	- b) Wstawianie oraz formatowanie tabel
	- c) Wstawianie oraz formatowanie obiektów graficznych
	- d) Wstawianie wykresów i tabel z arkusza kalkulacyjnego (wliczając tabele przestawne)
	- e) Automatyczne numerowanie rozdziałów, punktów, akapitów, tabel i rysunków
	- f) Automatyczne tworzenie spisów treści
	- g) Formatowanie nagłówków i stopek stron
	- h) Sprawdzanie pisowni w języku polskim
	- i) Śledzenie zmian wprowadzonych przez użytkowników
	- j) Nagrywanie, tworzenie i edycje makr automatyzujących wykonywanie czynności
	- k) Określenie układu strony (pionowa/pozioma)
	- l) Wydruk dokumentów
	- m) Wykonywanie korespondencji seryjnej bazując na danych adresowych pochodzących z arkusza kalkulacyjnego i z narzędzia do zarzadzania informacją prywatną
	- n) Prace na posiadanych przez zamawiającego dokumentach utworzonych przy pomocy Microsoft Word 2010, 2013 i 2016 z zapewnieniem bezproblemowej konwersji wszystkich elementów i atrybutów dokumentu
	- o) Zabezpieczenie dokumentów hasłem przed odczytem oraz

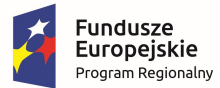

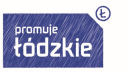

**Unia Europejska**<br>Europejski Fundusz Społeczny

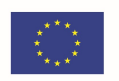

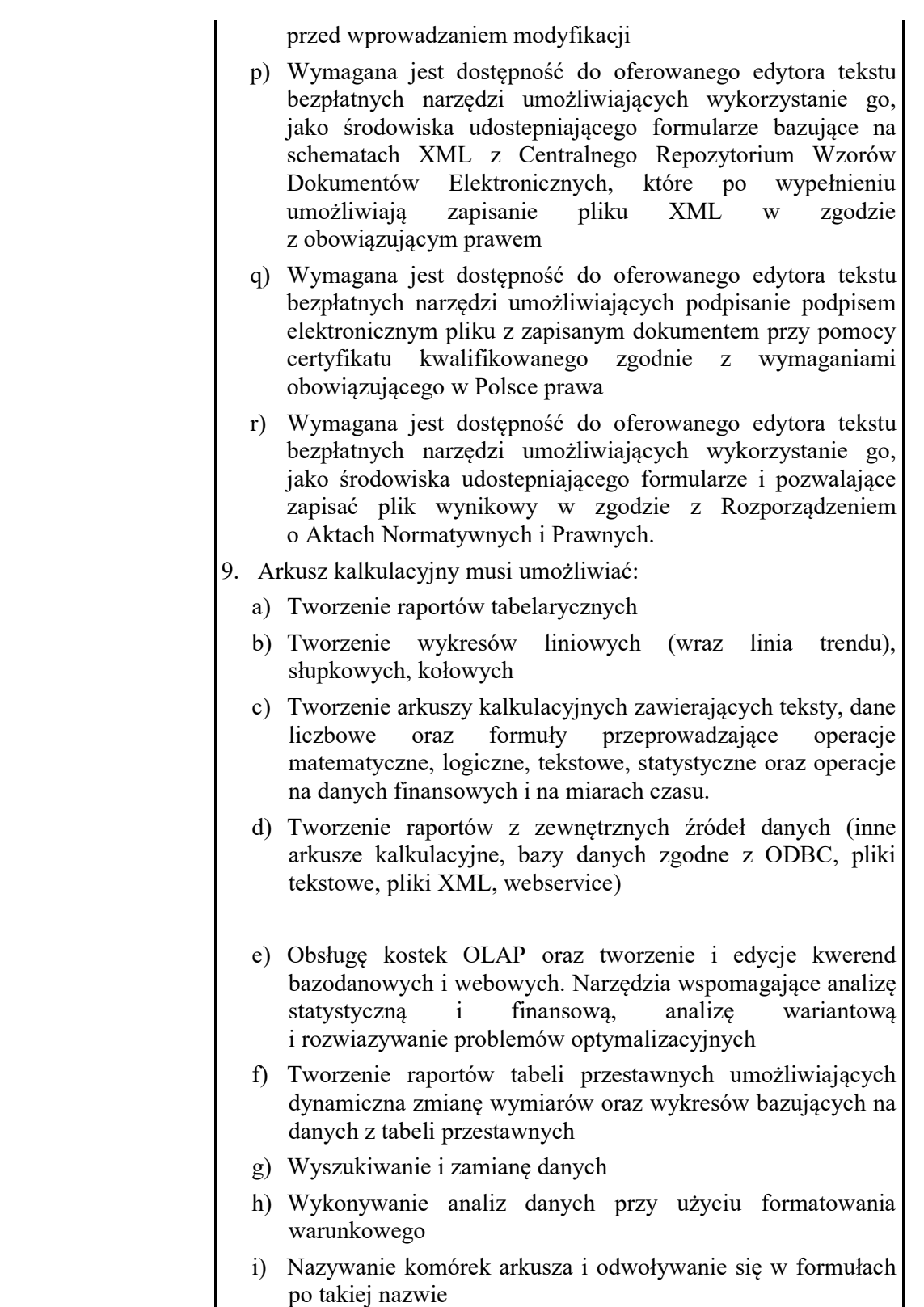

j) Nagrywanie, tworzenie i edycje makr automatyzujących

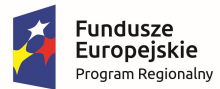

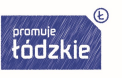

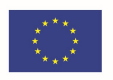

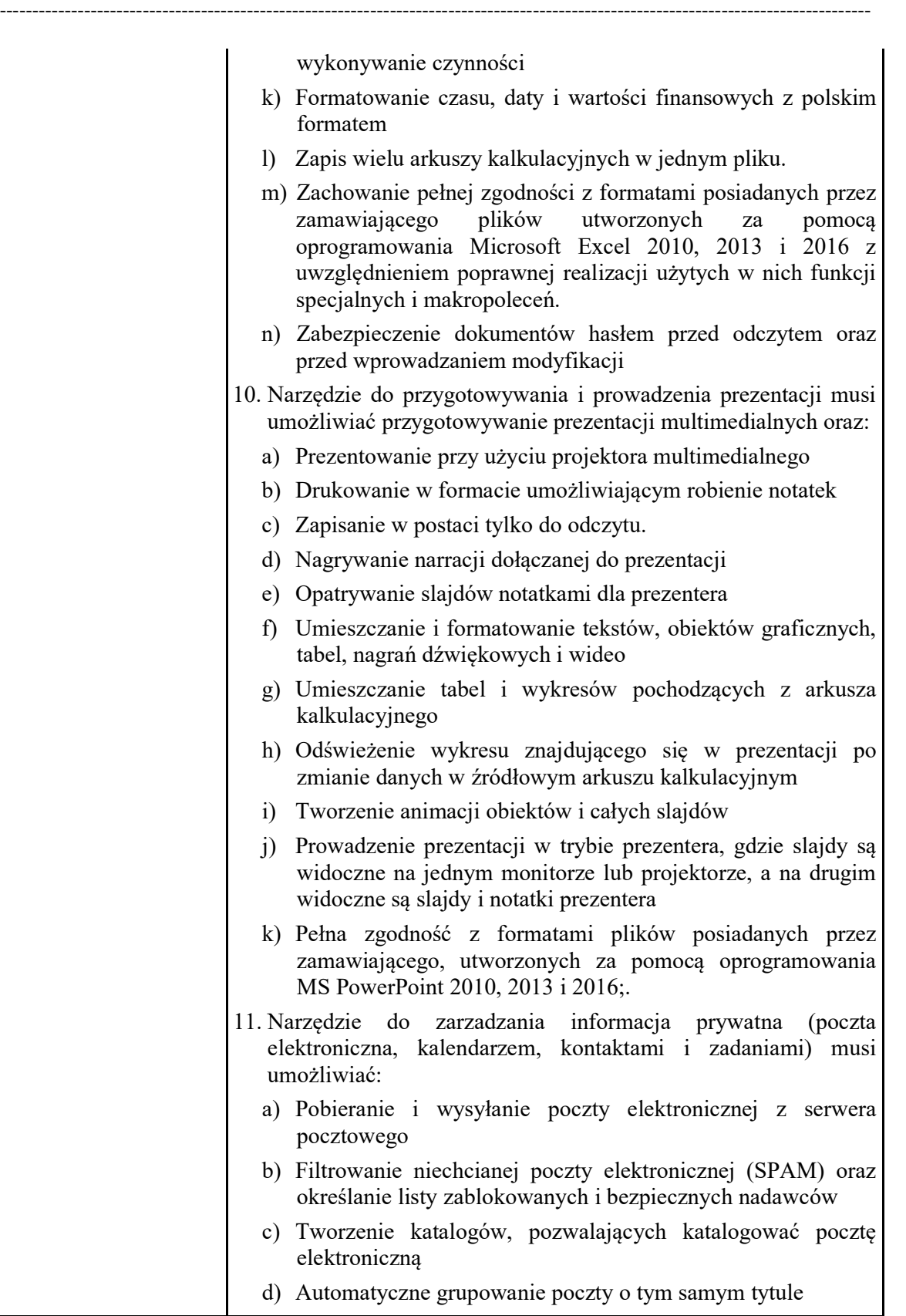

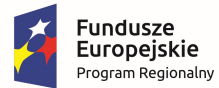

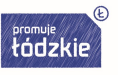

# **Unia Europejska**<br>Europejski Fundusz Społeczny

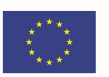

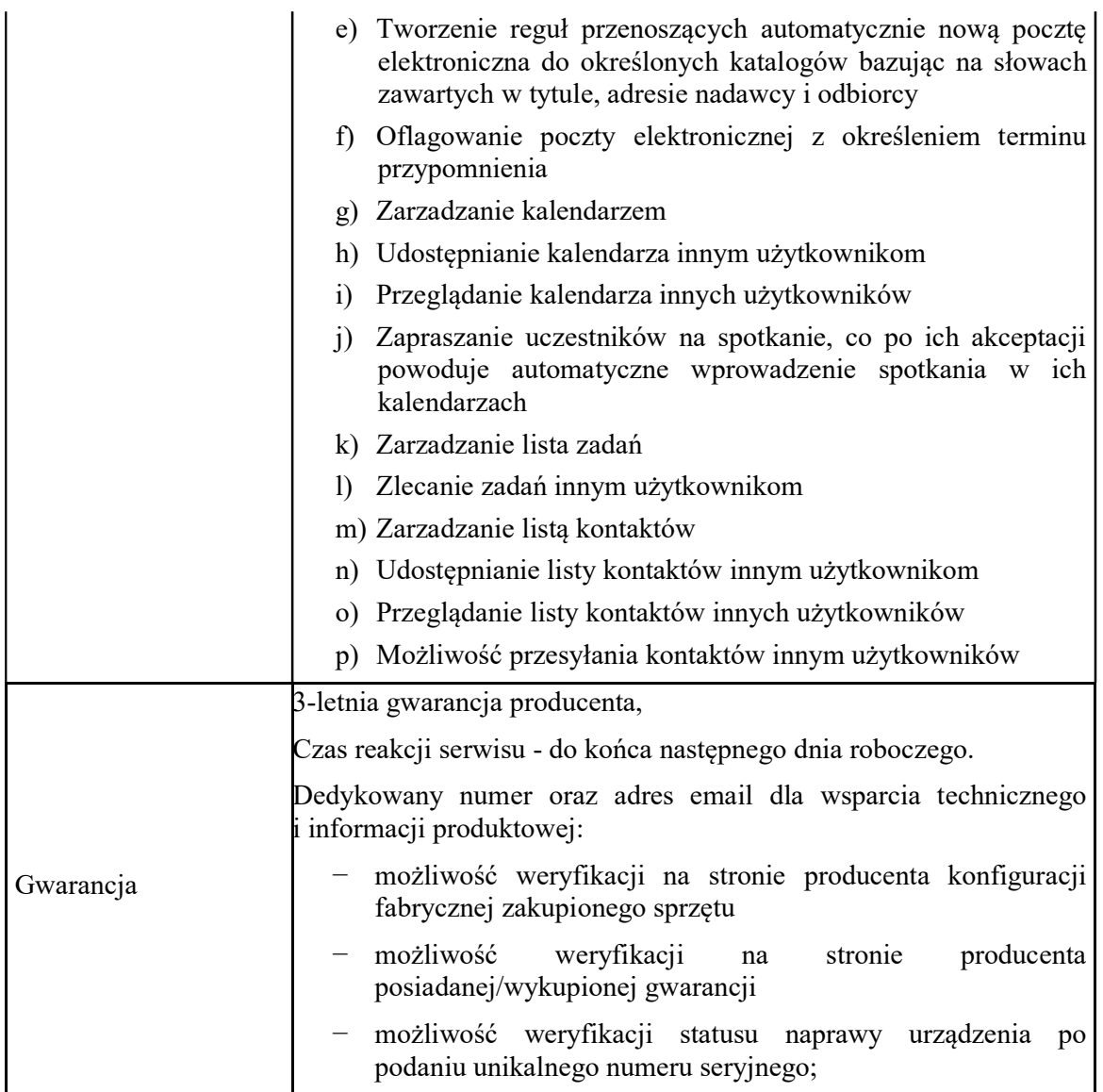

### Projektory – 3 szt.;

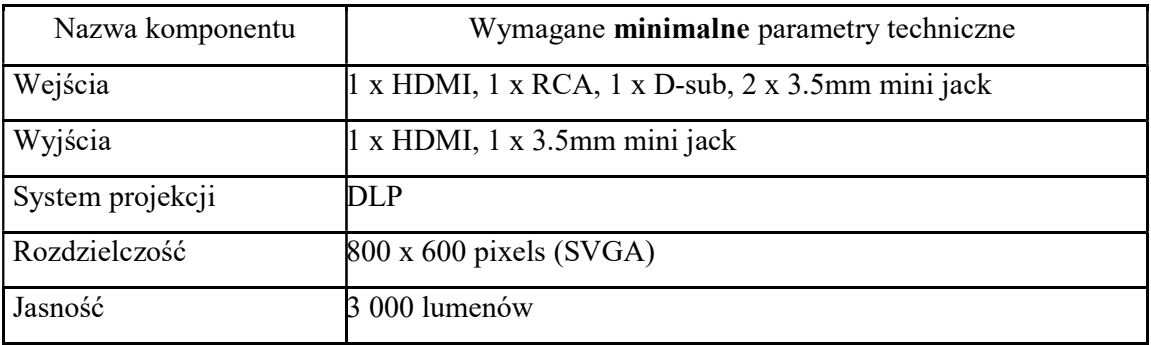

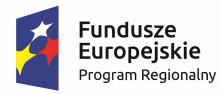

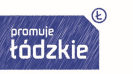

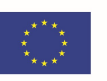

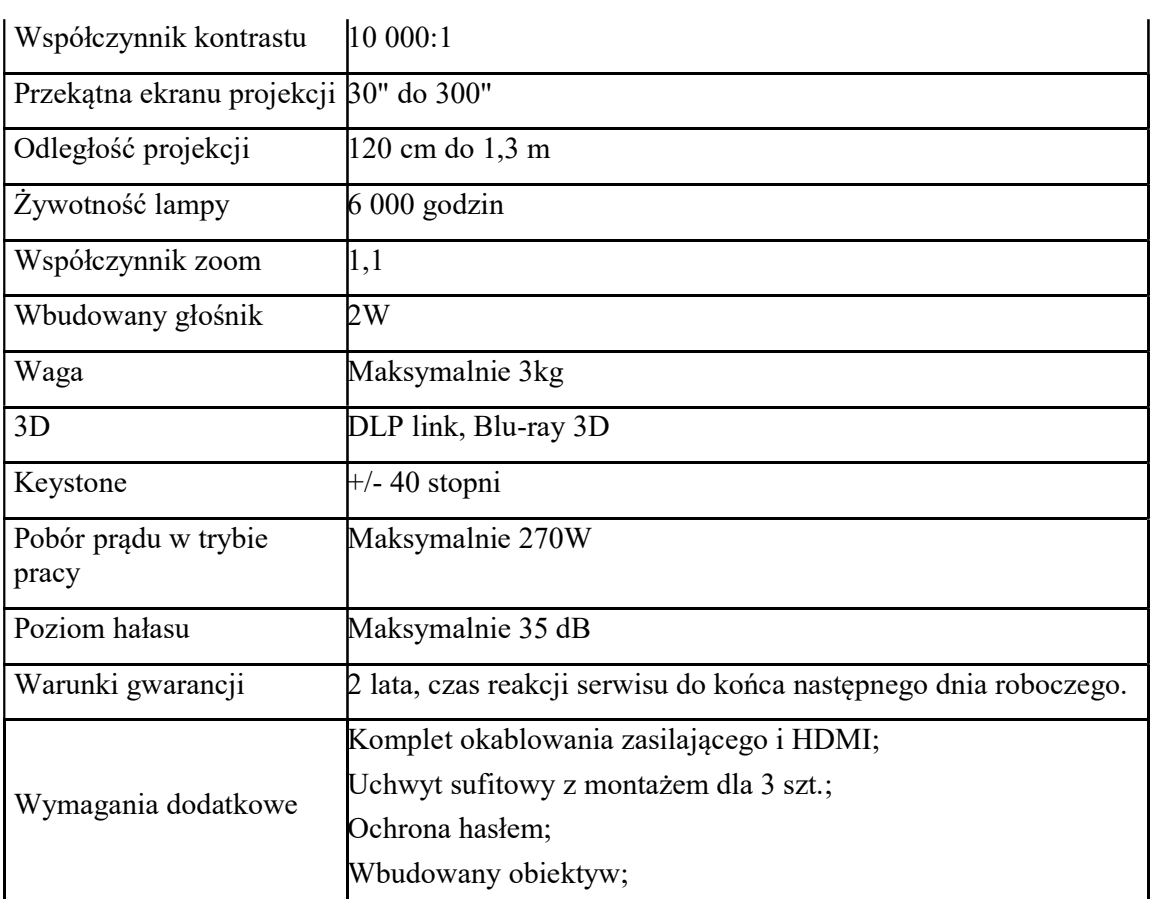

--------------------------------------------------------------------------------------------------------------------------------------

### Monitor interaktywny – 3 szt.;

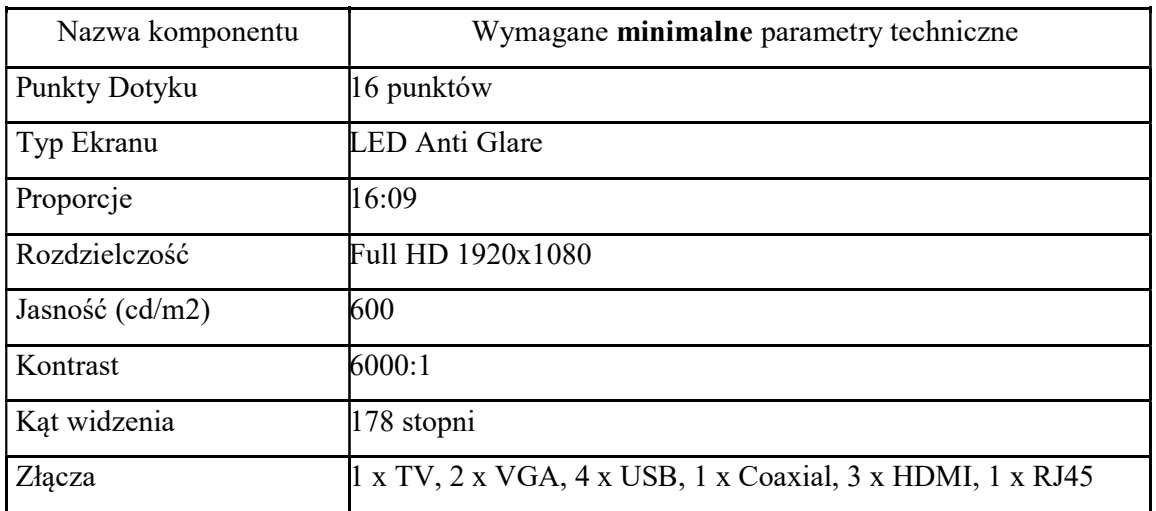

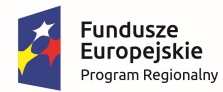

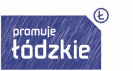

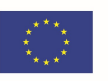

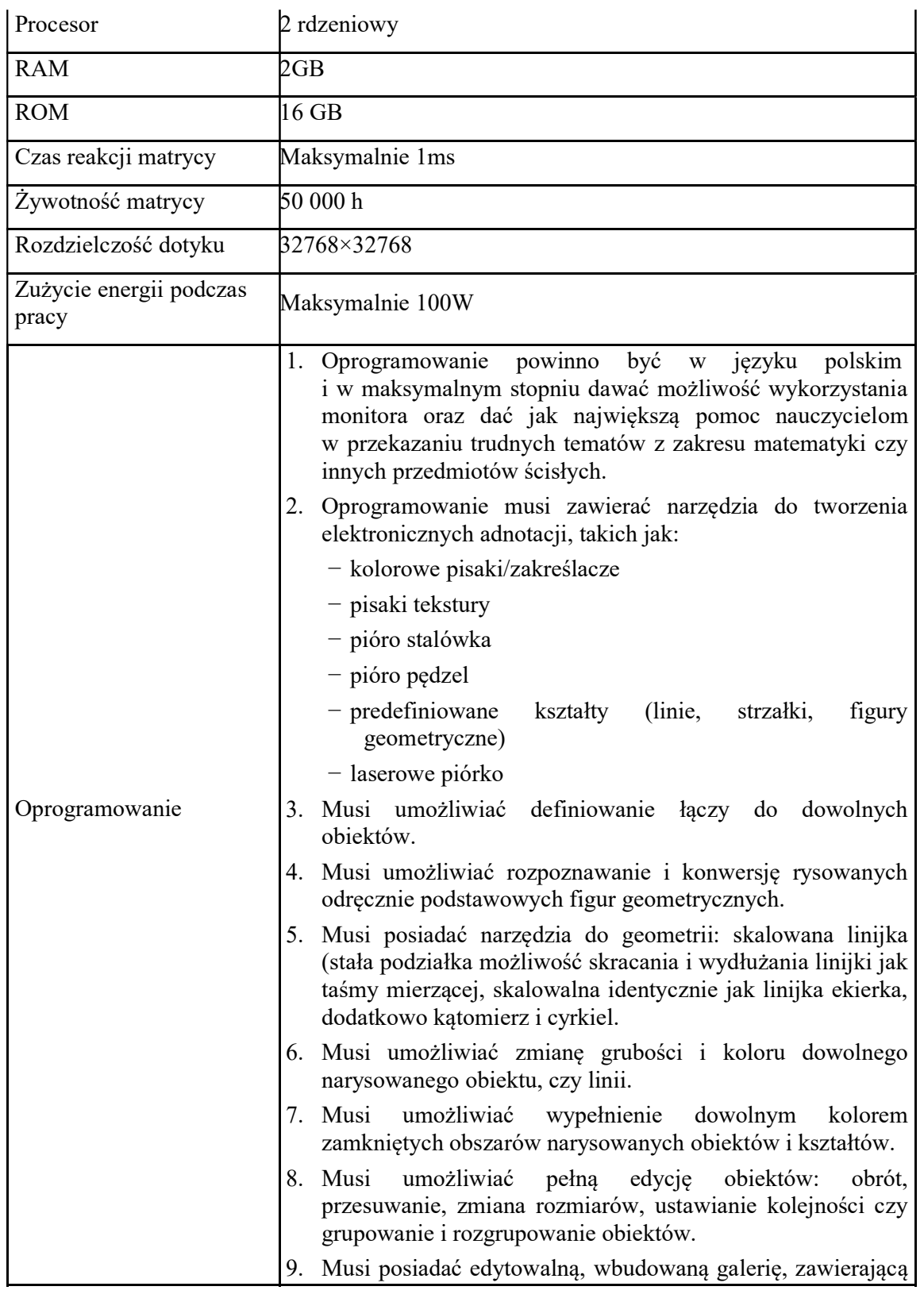

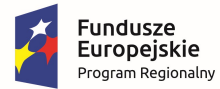

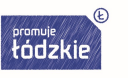

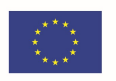

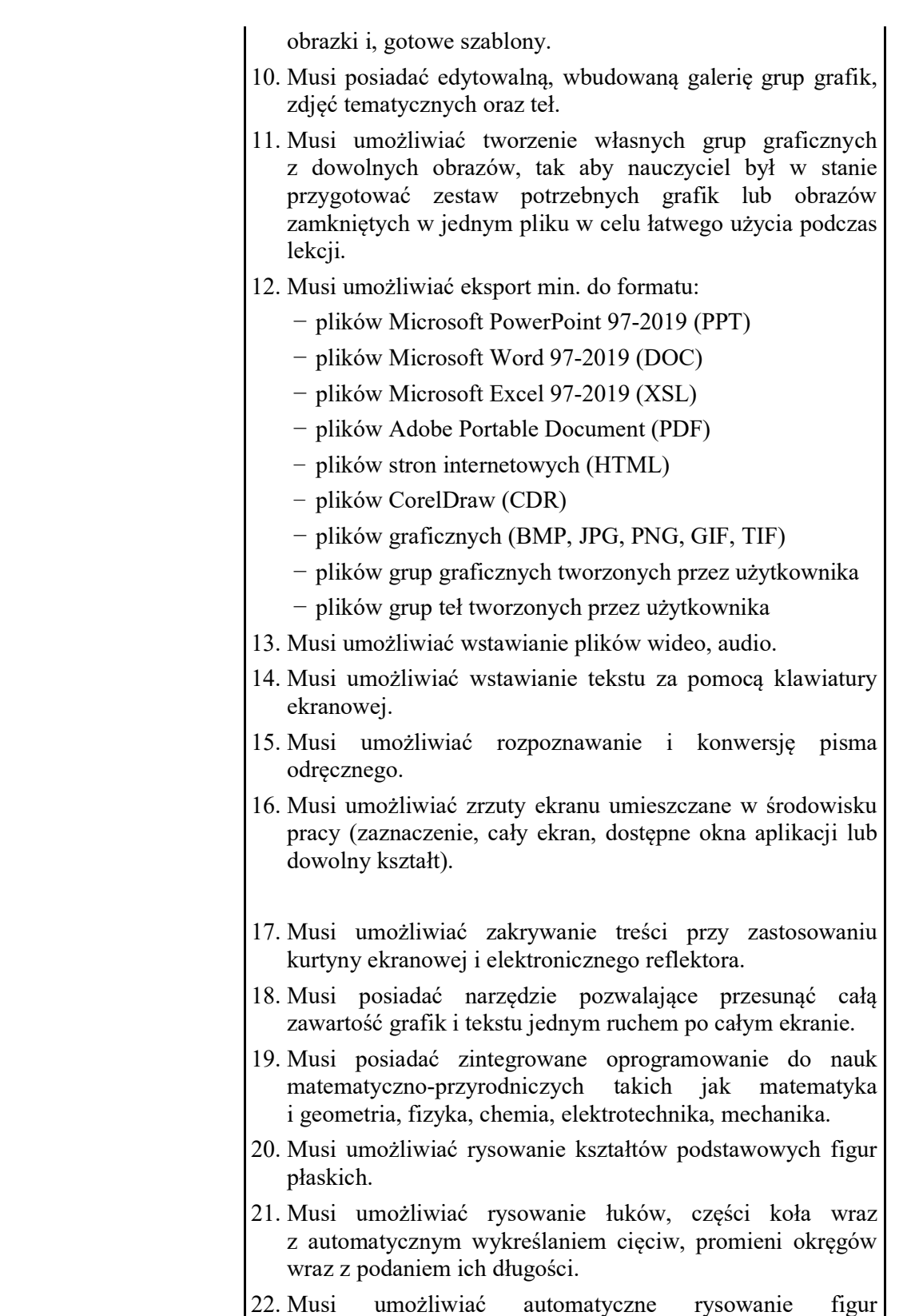

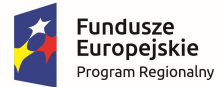

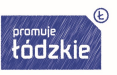

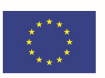

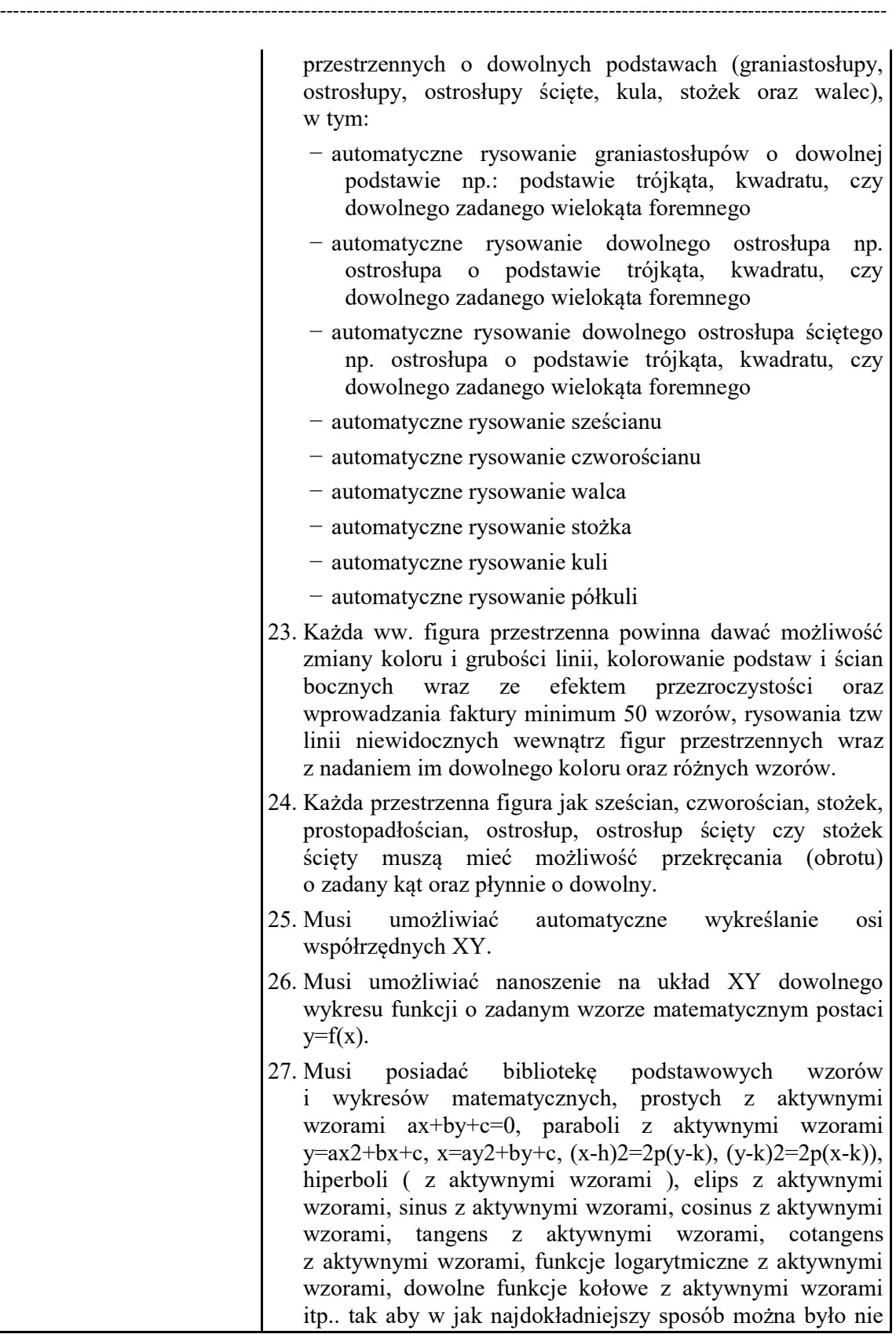

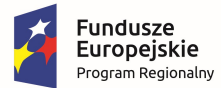

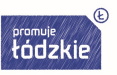

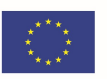

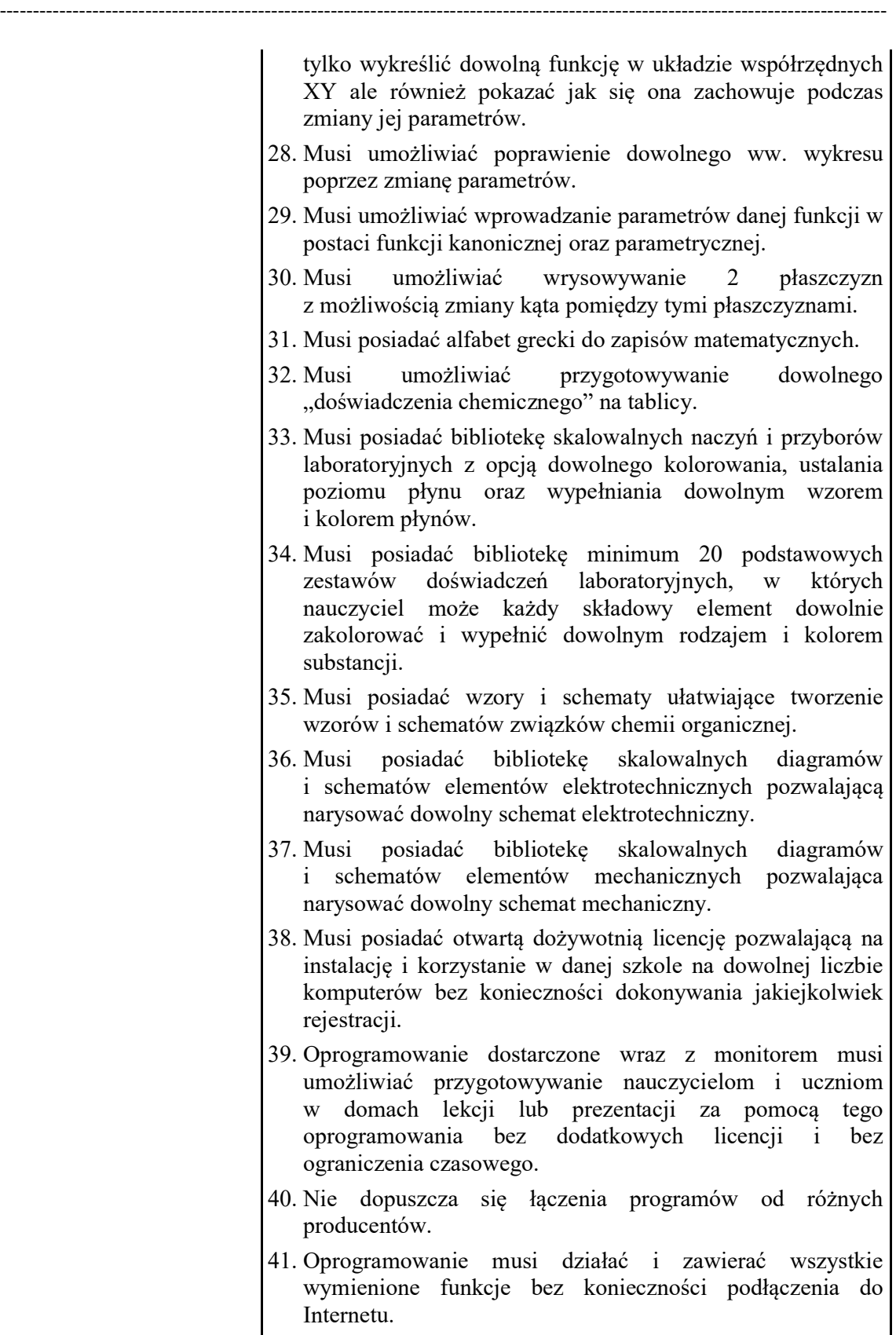

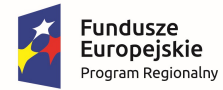

Rzeczpospolita<br>Polska

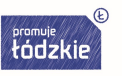

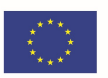

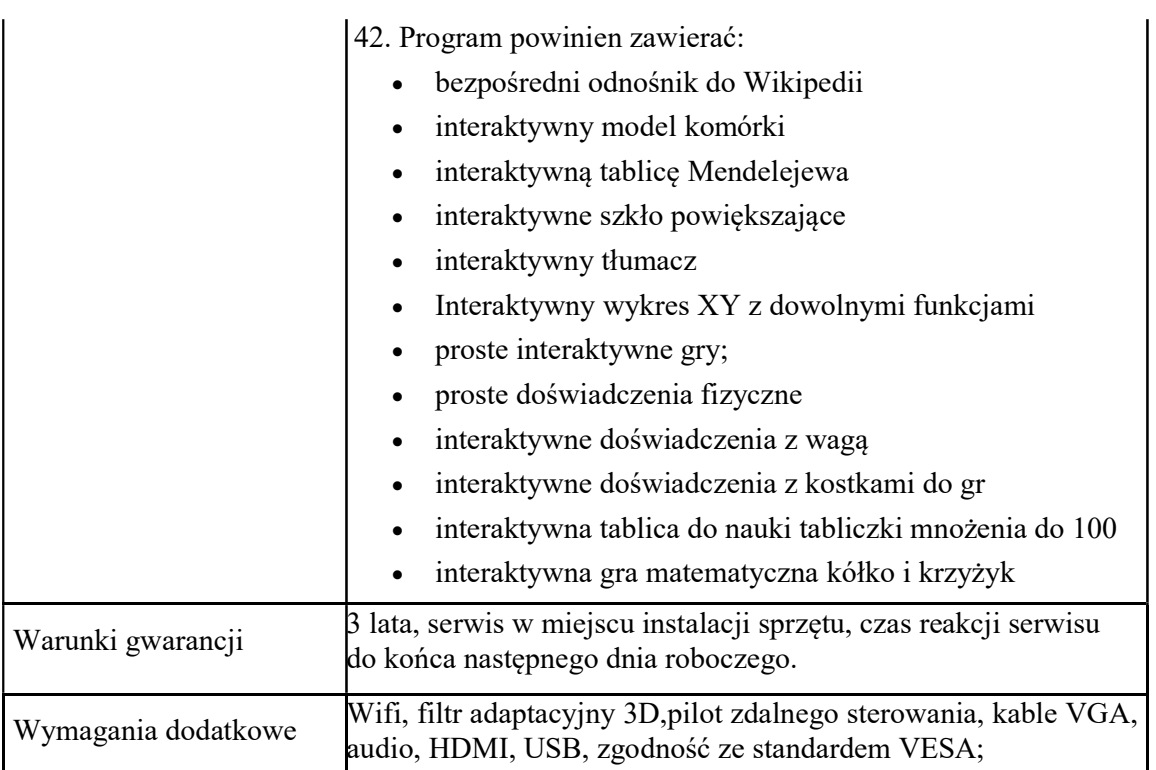